**FUNDAMENTOS DEL HARDWARE PARA PC**

# **UNIDAD 1 "ORIGEN DE LOS COMPUTADORES"**

# **RESEÑA HISTORICA:**

La primera maquina de calcular mecánica, un precursor del ordenador digital, fue inventada en 1642 por el matemático francés Blaise Pascal. Aquel dispositivo utilizaba una serie de ruedas de diez dientes en las que cada uno de los dientes representaba un digito del 0 al 9. Las ruedas estaban conectadas de tal manera que podían sumarse números haciéndolas avanzar el numero de dientes correcto. En 1670 eñ filosofo y matemático alemán Gottfriend Wilhelm Leibniz perfeccionó esta maquina e inventó una que podía multiplicar.

El inventor francés Joseph Marie Jacquard, al diseñar un telar automático, utilizó delgadas placas de madera perforadas para controlar el tejido utilizado en los diseños complejos. Durante la década de 1880 el estadistico estadounidense Herman Hollerith concibió la idea de utilizar tarjetas perforadas, similares a las placas de Jacquard, para procesar datos. Hollerith consiguió compilar la información estadística destinada al censo de población de 1890 de Estados Unidos mediante la utilización de un sistema que hacía pasar tarjetas perforadas sobre contactos eléctricos.

#### **Historia del los Microprocesadores**

El primer microprocedasor el 4004 de Intel, era una computadora de 4 bits que contenía 2300 transmisores que podían realizar 60000 instrucciones por segundo. En contraste, los modernos microprocesadores para PC de 64 bits contiene 7.5 millones de transistores y son capaces de realizar mas de millón de operaciones por segundo, luego en el año de 1975 apareció la primera microcomputadora comercial disponible, la Atair 880, fue la primera computadora personal debido a poseía una memoria de 64 KB y una estructura de canal abierta de 100.Esta computadora venia para ser ensamblada por el usuario que debía tener un conocimiento básco de electrónica. AMD hace su entrada produciendo memorias RAM.

En el mismo año dos jóvenes estudiantes llamados Paul Allen y 8111 (3ates, escribieron el interpretador de lenguajes llamado «BASIC" luego de esto en el verano del mismo año formaron una compañía llamada "MICROSOFT".

#### **Cronología de la Evolución**

En el año de 1976 Steve Wozniak y Steve Jobs crearon la computadora Apple 1, menos poderosa que la Altair pero mucho mas económica, estos jóvenes Formaron la compañia «APPLE COMPUTERS". En año de 1977 esta compañía saco al mercado la Apple II que ya venia ensamblada y el usuario tenia que conectar el televisor como monitor. En este año también se puso a disposición de los usuarios la primera red comercial transmitía datos a través de un cable coaxial a tres millones de bits por segundo.

En el año de 1978 intel puso a la venta el procesador 8086 de 16 bIts como resultado de esto los microprocesadores tenían mayor proceso de información. Epson puso a la venta la impresora Epson MX8O de matriz de punto.

En el año de 1978 intel puso a la venta el microprocesador 8088 de 16 bits y un canal externo de 8 bits. Motorolla introdujo el chips 68000 utilizado por las computadoras de Macintosh. En ese mismo año se formo la compañía llamada 3Com con el propósito de desarrollar productos para la realización de redes basadas en Ethernet. IBM en este año saco la impresora l8M3800 la impresora más rápida hasta esta fecha que podía imprimir 20000 líneas por minuto.

En el año de 1980 los laboratorios BeIl inventaron el BELLMAC-32 el primer microprocesador de un solo chips con arquitectura interna de 32 bits y un canal de datos de 32 bits.

En 1981 IBM introdujo la PC con CPU Intel 8088 a 4.77 MHz, de 16 KB de memoria, un teclado, un monitor, una o dos unidades de disquete de 5.25 pulgadas y un precio de 2500 dólares. Hayes Microcomputer introdujo el primer MODEM llamado Smartmodem 300 y Xerox diseño una caja pequeña con medas para PC y el primer Mouse.

En 1982 Intel puso a la venta el microprocesador 80286 de 16 bits. En el año de

1983 Apple introdujo una computadora llamada Usa e IBM dio a conocer la IBM PC

XT esencialmente una PC con un disco duro y más memoria. La XT era capaz de

Almacenar programas e información en su unidad de disco duro interno de 10MB.

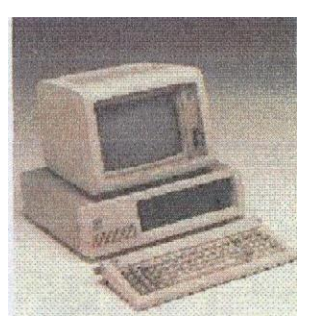

En 1984 Apple introdujo la microcomputadora amigable al usuario, IBM empaco la PC AT una computadora de 6 MHz usaba el procesador 80286.En el 1985 Intel coloco en circulación el Procesador 80386 (llamado 386), un procesador de 32 Bits con capacidad de dirigir mas de 4 millones de Bytes de memoria, 10 veces mas rápida que 80286. Hewlett-Packard introdujo la impresora LaserJet que ofreció un resolución de 300 dpi.

En 1986 IBM distribuyó la IBM PC convertible la primera computadora Laptop (portátil) basada en Intel con una unidad de disquete de 3.5 pulgadas, en este año hizo su aparición el CD — ROM en una conferencIa dada en Seattle (E.E.U.U) por Microsoft. Apile Computers introdujo la Macintosh Plus con una memoria incrementada y capacidad para conectar un disco duro externo.

En 1987 IBM dio a conocer la nueva línea de computadoras PSI2 que ofrecía un procesador 80386 a una velocidad de 20 MI-Ii. También introdujo el monitor de matriz de gráficos de video (VGA) que ofrecía 256 colores en una resolución de 320 x 200 y 16 colores de 640 x 480. La computadora Macintosh II con características de monitor SVGA.

En 1988 Apple Introdujo un dispositivo de almacenamiento llamado CD — ROM que permitía 650 MB. En 1989 Intel colocó en el mercado el 80486 llamado también 486 el primer microprocesador en el mundo con un millón de transistores era compatible con el 80386 y posela un coprocesador matemático en el mismo chips.

En 1990 Microsoft estableció la PC multimedia estableció los requerimientos mínimos de hardware para componentes de sonido y gráfico. En 1991 Apple, IBM y Motorola firmaron un acuerdo cooperativo para:

- Diseñar y producir chips basados en RISC.
- Desarrollar estándares comunes de multimedia

En 1992 IBM presento su computadora Laptop ThinkPAd. En 1993 Intel mezclando elementos de su diseño de 486 con nuevos procesos, características y tecnologías emitió el largamente esperado procesador Pentium que poseía un canal de información de 64 Bits y mas 3.1 millones de transistores.

En 1994 Apple presenta la línea Power Macintosh, de microprocesadores basadas en el chip PowerPC, esta línea introdujo RISC al mercado de escritorio.

En 1995 distribuyo los primeros clones Macintosh en la historia la serie Power 100 con un procesador 601. Intel puso en circulación el microprocesador Pentium Pro con arquitectura de 64 bits y el empleo de una tecnología revolucionaria como es la de .32 micras lo que permitía la inclusión de cinco millones y medio de transistores en su interior. Motorola coloco en el mercado el chip PowerPC 604, desarrollado en conjunto con Apple e IBM.

En 1996 Intel anuncio el procesador Pentium a 200 MHz. AMO vuelve al K5. Una anécdota también poco conocida es que la "1<" en las CPUs de AMO viene de Kryptonita que es la única debilidad de Superman (¿Intel?).

El K5 incorporaba 24KB de Li, 8KB para datos y 16K8 para instrucciones que era una mejora frente al Pentium. Los K5 fueron introducidos relativamente tarde (Octubre de 1996) y su rendimiento a los mismos Mhz era casi comparable al Pentium en la mayoría de software, pero no en FPU.

En 1997 Intel lanza un nuevo procesador, denominado Pentium II, que viene a ser simplemente un nuevo ingenio que suma las tecnologías del Pentium Pro con el MMX. Como resultado, el Pentium II es el procesador más rápido de cuantos ha comercializado y la compañía AMD presenta el procesador K6. Intel anuncio la tecnología MMX, que incrementa la capacidad multimedia de un microprocesador, también anuncia Pentium II con velocidades hasta 333 MHz, e introdujo un nuevo diseño de presentación, cartucho contacto de un solo borde (procesador de galleta) posee mas de 7.5 millones de transistores.

En 1999 AMI) presenta el procesador Athlon, el chip competidor de Intel en todos los aspectos. El Athlon debutó en formato Spot A corriendo a 500, 550, 600 y 650 Mhz.lntel saca al mercado €1 Pentium III con tecnología de 0.l8micras y arquitectura de 256KB, AMI) introdujo el núcleo Thunderbird que finalmente integraba 256KB y tecnología de 0.l8micras que posibilitaría incrementos futuros de Mhz., También fue introducido, el Duron, la versión de bajo coste del Athlon que incorporaba todas las características buenas del anterior pero una 1.2 de 64KB.En este año también introdujo

la versión económica del Pentium denominada Celeron con L2 caché y velocidades de 400 MHz, 366 MHz, 333 MHz, 300A MHz, 300 MHz, and 266 MHz.

En el 2000 Intel el Pentium IV, un diseño nuevo de mucha calidad en cuanto a microarquitectura, pero que tardará algo en brillar. El Pentium IV fue diseñado pensando en conseguir altísimas frecuencias de funcionamiento y por eso tiene un pipeline bastante más largo.

# **EVOLUCIÓN DEL HARDWARE:**

#### **Concepto de Hardware**

El hardware se refiere a los componentes materiales de un sistema informático. La función de estos componentes suele dividirse en tres categorías principales: entrada, salida y almacenamiento. Los componentes de esas categorías están conectados a través de un conjunto de cables o circuitos llamado bus con la unidad central de proceso (CPU) del computador, el microprocesador que controla la computadora y le proporciona capacidad de cálculo.

El soporte lógico o software, en cambio, es el conjunto de instrucciones que un computador emplea para manipular datos: por ejemplo, un procesador de textos o un videojuego. Estos programas suelen almacenarse y transferirse a la CPU a través del hardware de la computadora. El software también rige la forma en que se utiliza el hardware, como por ejemplo la fonna de recuperar información de un dispositivo de almacenamiento. La interacción entre el hardware de entrada y de salida es controlada por un software llamado BIOS (siglas en inglés de "sistema básico de entrada salida). Aunque, técnicamente, los microprocesadores todavía se consideran hardware, partes de su función también están asociadas con el software. Como los microprocesadores tienen tanto aspectos de hardware como de software, a veces se les aplica el término intermedio de microprogramación, o firmware.

#### **Evolución del Hardware**

Las Computadoras al pasar el tiempo se han convertido en un elemento más de la vida diaria, en algunos casos imprescindibles para algunas personas. Las computadoras han cambiado vertiginosamente a tal punto que en uno o dos años un PC puede pasar de moderno a obsoleto.

La historia del Hardware (parte física del computador) esta muy ligada con las generaciones de las Computadoras.

# **1era Generación (1940 — 1952)**

El Mark 1 es considerado como el primer computador, diseñado por Howard Eiken en 1937 pero su verdadero desarrollo se dio en el año de 1944, los cálculos que realizaba esta maquina eran de forma mecánica.

John Vincent. Atansofí, un profesor de física graduado del estado de Iowa, inició la construcción de un computador electrónico pero a causa de la segunda guerra mundial no pudo terminado, Atansoff quien inicialmente construyó un pequeño prototipo que fue de ayuda para iniciar la construcción del Atansoff-Berry Computer (ABC) que no fue terminado. Este equipo utilizaba operaciones lógicas para realizar los cálculos y tenía capacidad para guardar datos como números binarios y como dispositivos de entrada 1 salida usaba tarjetas perforadas.

Durante la segunda Guerra mundial. Fue desarrollado el ENIAC (Electronic Numerical lntegrator and Calculator) que por sus dimensiones ocupaba un cuarto de treinta por cincuenta pies y pesaba 30 toneladas.

Tenía 18000 tubos al vacío y podía realizar 5000 sumas por segundo. Trabajaba con tarjetas perforadas.

En 1947 fue construido el EDVAC (Electronic, Discrete Variable Automatic) por Eckert and Mauchley

# **2da. Generación**

En esta generación se invento el ransistor en los Laboratorios BelI en 1947. En 1954 Texas lnstrument lo mejoró utilizando silicio en su fabricación en lugar de germanio. Al utilizar transistores se pudieron construir computadores más confiables y baratos. Para el almacenamiento de la información se utilizaron las cintas magnéticas. Al observar que los computadores no sólo servían para realizar cálculos se dividió en dos líneas la producción, unos para realizar cálculos y los otros para procesamiento de datos. Al final de esta generación se empezó a trabajar en un equipo que realizara ambas labores al mismo tiempo.

#### **3ra. Generación**

Esta generación la definió la creación de circuito integrado en 1958. Este invento extendió el uso de las computadoras en la actualidad. Al encontrar la forma de reducir el tamaño de los transistores para poner cientos de ellos en un pequeño chip de silicio los fabricantes de computadores pudieron construir equipos más pequeños. En 1964 IBM sacó la serie 360 que integraba las dos líneas de mercado y era compatible con cualquier otro de su familia. De aquí en adelante se buscó que los equipos pudieran suplir ambos requerimientos realizar cálculos y procesar información.

En esta generación aparecieron los lenguajes de alto nivel, Estos lenguajes permitieron a los programadores escribir código con un nivel conceptual mayor, después un compilador traducía el código en lenguaje de máquina. Con los lenguajes se pudieron desarrollar los sistemas operativos.

En 1970, IBM puso una unidad de disquete en su computador 37411 Con el uso del disquete se incrementó la capacidad y velocidad de acceso a la información.

# **4ta. Generación**

Llamada también la generación del usuario. Esta generación está marcada por la creación del microprocesador. Este unía todos los circuitos integrados que contenían a su vez transistores en un solo paquete. Los microprocesadores eran capaces de desarrollar todas las funciones de la unidad central de proceso

El desarrollo del microprocesador permitió la creación de los computadores Personales (PC) que fue un concepto revolucionario y marcaría un cambio en la forma de trabajar e incluso de vivir para muchas personas.

El uso de los computadores se fue expandiendo inicialmente en el trabajo y luego en los hogares. Con desarrollo de programas orientados tanto a adulto como niños y la revolución en cuanto a desarrollo de hardware, el uso de los computadores se ha expandido y popularizado rápidamente.

#### **5ta Generación**

En esta generación, aparecen nuevos conceptos como la inteligencia artificial donde el computador, con unos programas que lo conforman son capaces de auto aprender a partir de errores y se basa en el lenguaje humano. (Elisa y Amiga computadoras que hablaban en lenguaje natural).

Aparece el concepto de multimedia integra sonido, video, texto, gráfico y animaciones. Aparecen las redes integradas, la visión óptica (para detectar errores) y los sistemas expertos, creados por los mismos científicos par que puedan reemplazarlos estos sistemas ayudan, aconsejan y buscan alternativas de solución al usuario.

# **CLASES DE COMPUTADORAS:**

Las computadoras viene de muchos tamaños y con capacidades variables, os términos que describen los diferentes tupíos de computadores, aunque las capacidades de cada tipo han cambiado con mucha rapidez.

- Supercomputadoras
- Mainframes
- Mini computadoras
- Microcomputadoras

#### **Supercomputadoras**

Son las computadoras más potentes que hay. Los superordenadores tienen alto rendimiento, están construidos para procesar grandes cantidades de datos fueron esenciales para el desarrollo del programa de armas nucleares modernas. La vida de los supercomputadores se ha desarrollado paralela a la carrera armamentista. Las Supercomputadoras, por otra parte son de gran ayuda a otros sectores de la industria como el del petróleo, química, medicina, aeronáutica, automoción, e ingeniería civil. Debido a que la tecnología de las computadoras cambia con tanta rapidez, en

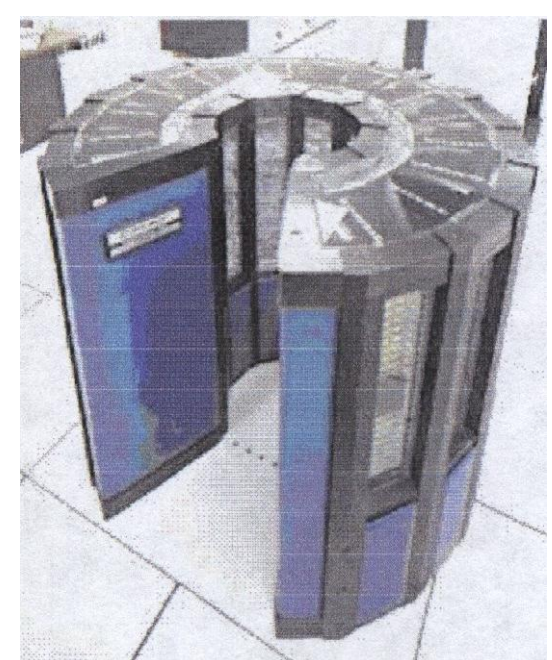

la actualidad, las capacidades avanzadas de una supercomputadora pueden volverse las características estándar de un PC; y las Supercomputadoras del año siguiente serán mucho más potentes que las de hoy.

Las Supercomputadoras contemporáneas por lo general cuestan más de \$20.000.000 millones de dólares, y consumen suficiente energía como para electrificar 100 casas.

# **Mainframes**

Es el tipo mas grande de computadora de uso común, se usa donde hay un sistema grande que puede manejar cientos de usuarios conectados al mismo tiempo, procesar transacciones a un ritmo muy rápido y almacenar grandes cantidades de información, que por lo general es organizada en una o mas bases de datos, la características de los Mainframes es que pueden tener de una a varias terminales de cómputos. Una Terminal es un teclado y una pantalla conectados con un cable, no posee CPU o almacenamiento; es solo un dispositivo de entrada y salida que funciona como una ventana a una computadora localizada en otra, estos computadoras ocupan todo un piso y se debe realizar un acondicionamiento especial su costo es muy alto y no se utilizan mucho en la actualidad.

#### **Mini computadoras**

En la época de los 60 estas máquinas obtuvieron su nombre por el tamaño gabinetes pequeños o grandes, en realidad estas computadoras eran Mainframes de un tamaño menor y al igual que estas manejaban muchas entradas y

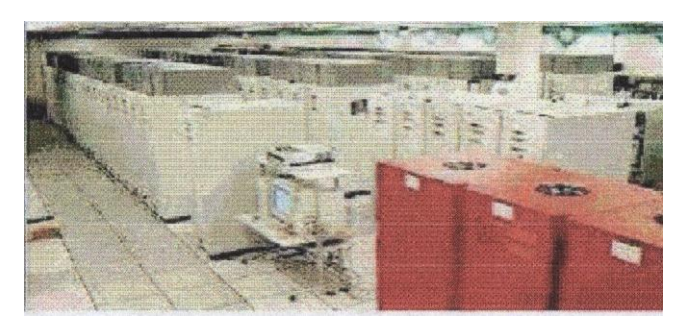

salidas para conectar vanas terminales, son computadoras más poderosas que las PC y que puede sostener a muchos usuarios llevando tareas diferentes, su rapidez es de cientos a miles de MIPS (Micras por segundo).Estas computadoras en al actualidad están consideradas como computadoras alcance medio ya que se encuentran entre los Mainframes y los PC. Estas computadoras tienen un costo medio en comparación a los Mainframes y son ideales par muchas compañías.

# **Microcomputadoras y Computadores Personales**

Estos términos son indistintos los PC"s son los computadores más accesibles para cualquier tipo de usuario, son computadores personales, de escritorio, de un bajo costo y que pueden ser usados para múltiples aplicaciones. Son de tal flexibilidad que pueden ser usadas tanto como por un experto en el trabajo como por personas que no tengan un conocimiento extenso acerca del manejo de las mismas y pueden ser utilizados en casa, oficina, negocio, escuelas etc. En un principio solo podían ser usadas en ambientes monousuario, pero con los avances tecnológicos ya pueden ser utilizadas en ambientes multiusuario e incluso como servidores de una red de computadores.

Los PC"s tuvieron su origen con la creación de los microprocesadores por parte de la compañía IBM que más tarde se estandarizó con lo que otras compañias comenzaron a fabricados.

#### **Entre los tipos de PC's se pueden nombrar:**

#### **Hand-held (computador de mano)**

Son de gran utilidad ya que se puede almacenar gran cantidad de información, al igual que manipulada mediante software especializado. Estos equipos permiten conexiones a otros dispositivos ya sea por cable o inalámbrico.

#### **Notebook (Agendas Personales)**

Las libretas personales son dispositivos que además de cumplir un papel como calcular datos, también permiten administrar contactos con todos los datos completos, la mayoría de estos equipos no tienen software tan avanzado debido a su poca capacidad de almacenamiento.

#### **Laptop (Portátiles)**

Los equipos portátiles son hoy en día una excelente forma de trabajar sin necesidad de tener equipos tan grandes y complicados tanto para manipular como para transportar. Además poseen las mismas capacidades técnicas, cumplen con todas las normas actuales y compatibles con todos los programas actuales.

# **PDA ("personal digital assistant") (AsIstente Personal Digital)**

Estos dispositivos son similares a los Hand HeId, solo que más pequeños y con menos características. Hoy en día las empresas de teléfonos celulares están incorporando sistemas PDA para un mejor control de información móvil.

#### **Desktop (Computadores de escritorio)**

Son equipos que están dispuestos de forma horizontal, muy completos y son los más difundidos en la actualidad, debido a su precio y características técnicas. Son siempre los primeros equipos con nuevas tendencias tecnológicas.

#### **Tower (Computadores de torre)**

Son equipos que están dispuestos de forma vertical, muy completos y son los más difundidos en la actualidad, debido a su precio y características técnicas. Al igual que los DeskTop son siempre los primeros equipos con nuevas tendencias tecnológicas.

# **FUNCIONAMIENTO DE LAS COMPUTADORAS**

# **Introducción**

Un Computador o Computadora, es un dispositivo electrónico capaz de recibir un conjunto de instrucciones y ejecutarlas realizando cálculos matemáticos, o bien compilando y correlacionando otros tipos de información.

El mundo de la alta tecnología nunca hubiera existido de no ser por el desarrollo del computador o computadora Toda la sociedad utiliza estas máquinas, en distintos tipos y tamaños, para el almacenamiento y manipulación de datos. Los equipos informáticos han abierto una nueva era en la fabricación gracias a las técnicas de automatización, y han permitido mejorar los sistemas modernos de comunicación. Son herramientas esenciales prácticamente en todos los campos de investigación y en tecnología aplicada.

# **La máquina analítica.**

También en el siglo XIX el matemático e inventor británico Charles Babbage elaboró los principios de la computadora digital moderna. Inventó una serie de máquinas, como la máquina diferencial, diseñadas para solucionar problemas matemáticos complejos. Muchos historiadores consideran a Babbage y a su socia, la matemática británica Augusta Ada Byron (1815-1852), hija del poeta inglés Lord Byron, como a los verdaderos inventores de la computadora digital moderna. La tecnología de aquella época no era capaz de trasladar a la práctica sus acertados conceptos; pero una de sus invenciones, la máquina analítica, ya tenla muchas de las características de un computador moderno. Incluía una corriente, o flujo de entrada en forma de paquete de tarjetas perforadas, una memoria para guardar los datos, un procesador para las operaciones matemáticas y una impresora para hacer permanente el registro.

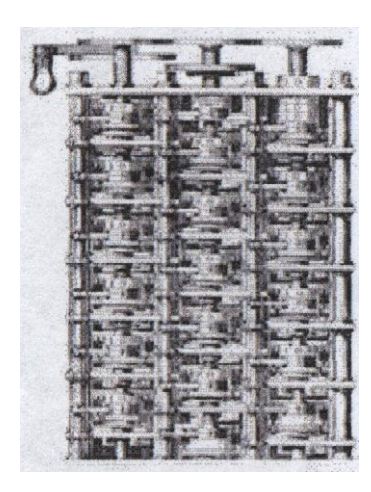

# **Máquina diferencial de Babbage**

Considerada por muchos como predecesora directa de los modernos dispositivos de cálculo, la máquina diferencial era capaz de calcular tablas matemáticas. Este corte transversal muestra una pequeña parte de la ingeniosa máquina diseñada por el matemático británico Charles Babbage en la década de 1820. La máquina analítica, ideada también por Babbage, habría sido una auténtica computadora programable si hubiera contado con la financiación adecuada. Las circunstancias quisieron que ninguna de las máquinas pudiera construirse durante su vida, aunque esta posibilidad estaba dentro de la capacidad

tecnológica de la época. En 1991, un equipo del Museo de las Ciencias de Londres consiguió construir una máquina diferencial N° 2 totalmente operativa, siguiendo los dibujos y especificaciones de Babbage.

Los computadores analógicos comenzaron a construirse a principios del siglo XX. Los primeros modelos realizaban los cálculos mediante ejes y engranajes giratorios. Con estas máquinas se evaluaban las aproximaciones numéricas de ecuaciones demasiado difíciles como para poder ser resueltas mediante otros métodos. Durante las dos guerras mundiales se utilizaron sistemas informáticos analógicos, primero mecánicos y más tarde eléctricos, para predecir la trayectoria de los torpedos en los submarinos y para el manejo a distancia de las bombas en la aviadón.

# **Primeros Computadores**

Los computadores analógicos comenzaron a construirse a principios del siglo XX. Los primeros modelos realizaban los cálculos mediante ejes y engranajes giratorios. Con

estas máquinas se evaluaban las aproximaciones numéricas de ecuaciones demasiado difíciles como para poder ser resueltas mediante otros métodos. Durante las dos guerras mundiales se utilizaron sistemas informáticos analógicos, primero mecánicos y más tarde eléctricos, para predecir la trayectoria de los torpedos en los submarinos y para el manejo a distancia de las bombas en la aviación.

# **Computadores Electrónicos**

Durante la II Guerra Mundial (1939- 1945), un equipo de científicos y matemáticos que trabajaban en Bletchley Park, al norte de Londres, crearon lo que se consideró el primer computador digital totalmente electrónico; el Coiossus. Hacia diciembre de 1943 el Coiossus, que incorporaba 1.500 válvulas o tubos de vació, era ya operativo. Fue utilizado por el equipo dirigido por Alan Turing

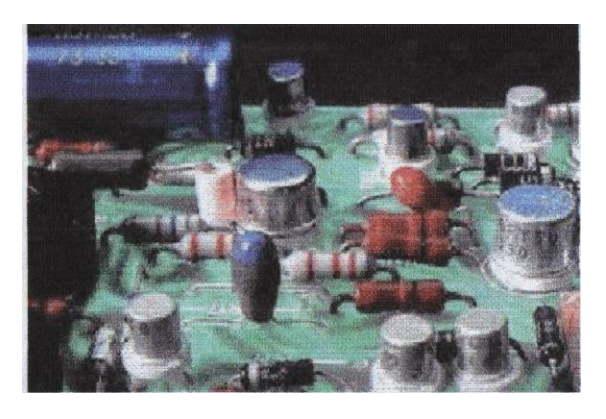

para descodificar los mensajes de radio cifrados de los alemanes. En 1939 y con independencia de este proyecto, John Atanasoff y Clifford Berry ya habían construido un prototipo de máquina electrónica en el Iowa State College (EEUU). Este prototipo y las investigaciones posteriores se realizaron en el anonimato, y más tarde quedaron eclipsadas por el desarrollo del Calculador e integrador numérico electrónico (en inglés ENIAC, Electronic Numedcal Integrator and Computer) en 1946. El ENIAC, que según se demostró se basaba en gran medida en el computador Atanasoff-Bernj (en inglés ABC, Atanasoff-Berry Computer ), obtuvo una patente que caducó en 1973, varias décadas más tarde.

# **Sistema informático UNIVAC**

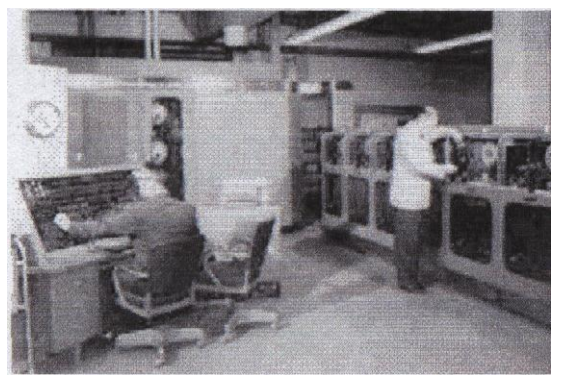

La primera computadora electrónica comercial, la UNIVAC 1, fue también la primera capaz de procesar información numérica y textual. Diseñada por J. Presper Eckeret y John Mauchly, cuya empresa se integró posteriormente en Remington Rand, la máquina marcó el inicio de la era informática. En la ilustración vemos una UNIVAC. La computadora central está al fondo, y en primer plano puede verse al

panel de control de supervisión. Remington Rand entregó su primera UNIVAC a la Oficina del Censo de Estados Unidos en 1951.

El ENIAC contenía 18.000 válvulas de vacío y tenía una velocidad de vados cientos de multiplicaciones por minuto, pero su programa estaba conectado al procesador y debía ser modificado manualmente. Se construyó un sucesor del ENIAC con un almacenamiento de programa que estaba basado en los conceptos del matemático húngaro-estadounidense John von Neumann. Las instrucciones se almacenaban dentro

de una llamada memoria, lo que liberaba al computador de las limitaciones de velocidad del lector de cinta de papel.

Durante la ejecución y permitía resolver problemas sin necesidad de volver a conectarse al computador.

# **ENIAC**

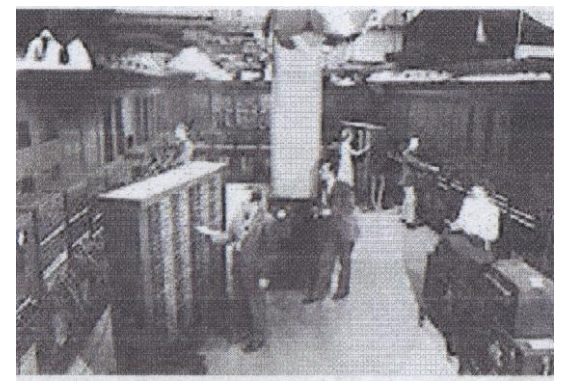

El ENIAC (siglas en inglés de "calculador e integrador numérico electrónico") fue el primer computador digital totalmente electrónico. Construido en la Universidad de Pensilvana en 1946, siguió funcionando hasta 1955. El ENIAC contenía 18.000 válvulas de vacío, y para programarlo había que cambiar manualmente el cableado.

A finales de la década de 1950 el uso del transistor en los computadores marcó el

advenimiento de elementos lógicos más pequeños, rápidos y versátiles de lo que permitían las máquinas con válvulas. Como los transistores utilizan mucha menos energía y tienen una vida útil más prolongada, a su desarrollo se debió el nacimiento de máquinas más perfeccionadas, que fueron llamadas computadores o computadoras de segunda generación. Los componentes se hicieron más pequeños, así como los espacios entre ellos, por lo que la fabricación del sistema resultaba más barata.

#### **Circuitos Integrados.**

A finales de la década de 1960 apareció el circuito integrado (CI), que posibilité la fabricación de varios transistores en un único sustrato de silicio en el que los cables de interconexión iban soldados. El circuito integrado permitió una posterior reducción del precio, el tamaño y los porcentajes de error. El microprocesador se convirtió en una realidad a mediados de la década de 1970, con la introducción del circuito de integración a gran escala (LSI, acrónimo de Large Scale Integrated) y, más tarde, con el circuito de integración a mayor escala (VLSI, acrónimo de Very Large Scale Integrated), con varios miles de transistores interconectados soldados sobre un único sustrato de silicio.

#### **Placa de circuitos integrados**

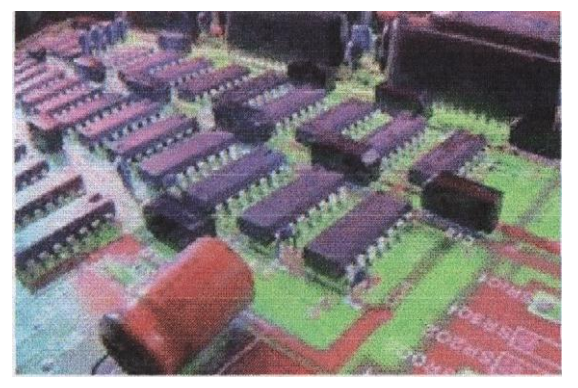

Los circuitos integrados han hecho posible la fabricación del microcomputador o microcomputadora. Sin ellos, los circuitos individuales y sus componentes ocuparían demasiado espacio como para poder conseguir un diseño compacto. También llamado chip, un circuito integrado típico consta de vados elementos corno reóstatos, condensadores y transistores integrados en una única pieza de silicio. En los más

pequeños, los elementos del circuito pueden tener un tamaño de apenas unos centenares de átomos! lo que ha permitido crear sofisticadas computadoras del tamaño de un cuaderno. Una placa de circuitos de una computadora típica incluye numerosos circuitos integrados interconectados entre si.

# **Diversidad de Hardware**

Todos los computadores digitales modernos son similares conceptualmente con independencia de su tamaño. Sin embargo, pueden dividirse en varias categorías según su precio y rendimiento: el computador o computadora personal es una máquina de coste relativamente bajo y por lo general de tamaño adecuado para un escritorio (algunos de ellos, denominados portátiles, o Laptops, son lo bastante pequeños como para caber en un maletín); la estación de trabajo, un microcomputador con gráficos mejorados y capacidades de comunicaciones que lo hacen especialmente útil para el trabajo de oficina; el mini computador o mini computadora, un computador de mayor tamaño que por lo general es demasiado caro para el uso personal y que es apto para compañías, universidades o laboratorios; y el mainframe, una gran máquina de alto precio capaz de servir a las necesidades de grandes empresas, departamentos gubernamentales, instituciones de investigación científica y similares (las máquinas más grandes y más rápidas dentro de esta categoría se denominan supercomputadores).

# **Miniaturización**

La invención del microchip permitió reducir el tamaño de los computadores, primero lo suficiente para colocarlos encima de la mesa, y más tarde para llevarlos en la mano. Los dispositivos de mano más completos disponen de varios megabytes (millones de caracteres) de espacio para almacenar archivos, enorme capacidad de cálculo, con utilidades de hoja de cálculo y

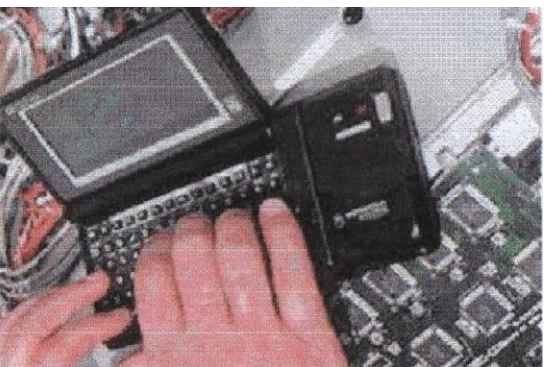

gráficos, y los medios necesarios para enviar y recibir correo electrónico y recorrer Internet En la fotografía se utiliza un pequeño computador para reprogramar el sistema electrónico de control de una moderna motocicleta.

Un computador o computadora personal (PC) cuenta con dispositivos para visualizar la información (monitor e impresora láser - dispositivos de salida), para introducir datos (teclado y ratón o Motise - dispositivos de entrada), para recoger y almacenar la información (unidades de disco y CD-ROM - almacenamiento) y para comunicarse con otros computadores (módem).

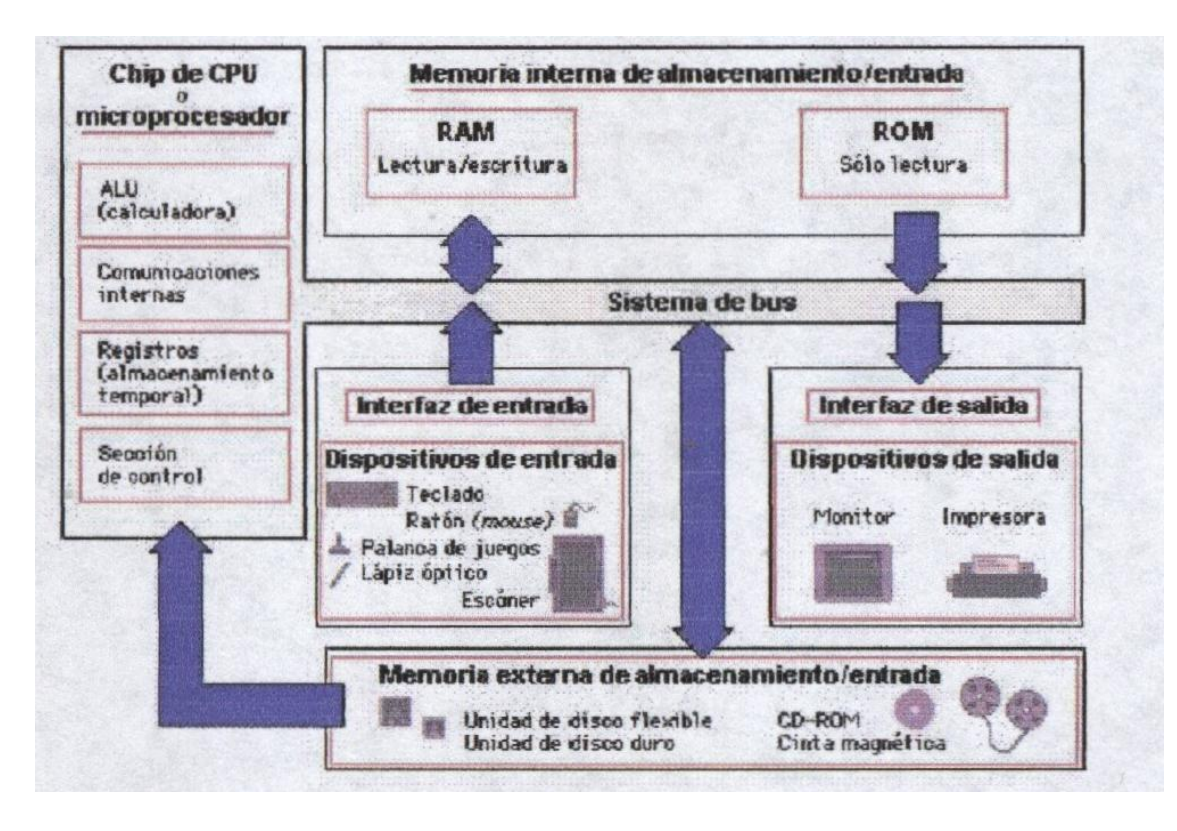

Un sistema informático suele estar compuesto por una unidad central de proceso (CPU), dispositivos de entrada, dispositivos de almacenamiento y dispositivos de salida. La Cpu incluye una unidad aritmético-lógica (ALu), registros, sección de control y bus lógico. La unidad aritmético-lógica efectúa las operaciones aritméticas y lógicas. Los registros almacenan los datos y los resultados de las operaciones. La unidad de control regula y controla diversas operaciones. El bus interno conecta las unidades de la cpu entre si y con los componentes externos del sistema En la mayoría de las computadoras, el principal dispositivo de entrada es el teclado. Dispositivos de almacenamiento son los discos duros, flexibles (disquetes) y compactos (CD). Dispositivos de salida que permiten ver los datos son los monitores e impresoras.

En realidad, un computador digital no es una única máquina, en el sentido en el que la mayoría de la gente considera a los computadores. Es un sistema compuesto de cinco elementos diferenciados: una cu (unidad central de proceso); dispositivos de entrada; dispositivos de almacenamiento de memoria; dispositivos de salida y una red de comunicaciones, denominada bus, que enlaza todos los elementos del sistema y conecta a éste con el mundo exterior.

**FUNDAMENTOS DEL HARDWARE PARA PC**

# **UNIDAD 2 "COMPONENTES PRINCIPALES"**

# **LA CAJA DE LA COMUTADORA:**

Este componente es necesario en todo computador es el que tiene incorporado dentro la mayoría componentes necesarios para el funcionamiento de este y que nunca especificamos a la hora de equipo. Si compramos un equipo de "marca" o compramos un equipo de una cadena de tiendas de la caja está servida, y raramente existe la opción de hacer algún cambio, excepto, en muy pocos casos, entre una caja de sobremesa o una mini/semi torre o una torre.

Una buena caja es una excelente inversión, pues probablemente será el componente de nuestro recién comprado equipo que más nos durará, por lo que no debemos tener reparos en comprar una buena calidad que tenga un precio ciertamente alto. En algunos pasos escuchare que a la caja del se le definirá también como Case.

#### **Tamaño - Estas son las elecciones posibles:**

**Desktop** (Sobremesa horizontal), es lo ideal, si el computador va a ser utilizado en una oficina, encima mesa, por ocupar menos espacio, pero si la oficina está racionalizada y las mesas de trabajo bien uno de los errores que la gente comete a menudo es pensar que las cajas sobremesa tienen posibilidades de ampliación, en general tiene los mismos Slots ISA y PCI, pero sí que tiene menos bahías unidades de CD-ROM y unidades de Backup (normalmente suelen tener tres) y menos espacio interno discos duros internos adicionales, pero en oficina el computador no es tan propenso a la ampliación cambio de todo el equipo, esto no suele ser un problema.

**Mini Tower** (Mini torre vertical) es una caja colocada en forma vertical, uno de los problemas con poco espacio especialmente en formato ATX, por cuestiones de refrigeración del procesador, pues en casos en la caja minitorre el chasis o la propia fuente de alimentación tapaba el procesador o incluso con él.

**Médium Tower** (Torre mediana vertical) es la elección más acertada en la mayoría de los casos, tamaño ajustado y con suficientes posibilidades de expansión externa e interna. Sólo los aficionados los equipos y poseer muchos componentes internos (tarjetas, discos duros, etc.) instalados temerán, razón, un sobrecalentamiento Además la potencia de la fuente de alimentación de estas cajas no está para muchos componentes pero se puede cambiar.

**FulI Tower** (Torre grande vertical) están pensadas para servidores o estaciones gráficas en los que instalar gran cantidad de dispositivos, o para usuarios que se ven obligados a poner el computador por falta de espacio (una caja más pequeña les obligaría a agacharse para insertar un disquete o uno para usuarios que van a instalar gran cantidad de componentes y tienen miedo a que no circule bien a amantes del Overdocking que desean espacio para que el aire circule y enfríe el procesador. Sin embargo, gran tamaño no implica mejor refrigeración, a menos que la caja esté abierta.

#### **Espacio**

Hablando de espacio EXTERNO Si vamos a colocar nuestra caja encastrada en un mueble o una mesa, atención: la parte posterior del mueble o mesa debe de estar abierta, y si el mueble o mesa está pegada a una pared, debemos dejar al menos 25cm de espacio libre, y además unos 10cm por cada lado, para que se pueda evacuar el aire. En su defecto (el mueble ya está hecho y no pensamos en ello al encargado) debemos colocar un

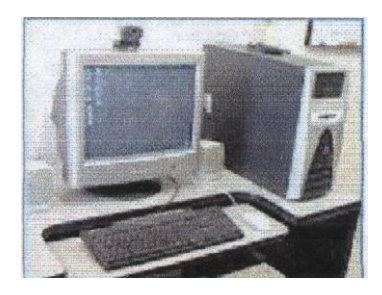

ventilador en la parte frontal del equipo (si la caja tiene ranuras delanteras de salida de aire: hacérselas puede ser una chapuza y será mejor comprar otra caja) para que extraiga el aire interior.

Hablando de espacio INTERIOR, una caja de mayor tamaño no implica más Cómodamente, más espacio para componentes, o mayor refrigeración.

# **Accesibilidad**

Hay que fijarse bien en la colocación de la fuente de alimentación y el soporte de los discos duros incluso en una caja grande. En una caja pequeña, podemos necesitar hacer malabarismos para ampliar la memoria o conectar un cable al canal IDE secundario. Un detalle que se puede observar muchas veces es que por la construcción de la caja es imposible quitar los tornillos del lado derecho del disco duro e incluso cajas en las que el panel del lado derecho de la caja no se puede quitar.

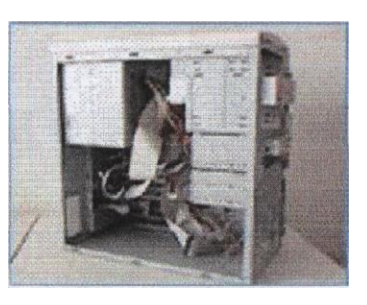

Una caja en la que se puedan quitar independientemente los paneles izquierdo y cuando abrimos el computador con frecuencia, e incluso para los amantes del Overclocking el panel izquierdo para así no tener problemas de refrigeración, y además aporta rigidez

# **Fuente de Alimentación**

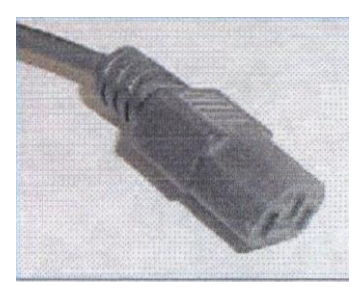

Por supuesto una fuente AT para una placa AT y una fuente ATX para una placa ATX, aunque hay que tener en cuenta que muchas placas AT modernas tienen un conector adicional para fuente ATX, la caja debe traer distintas tapas para los conectores, entre

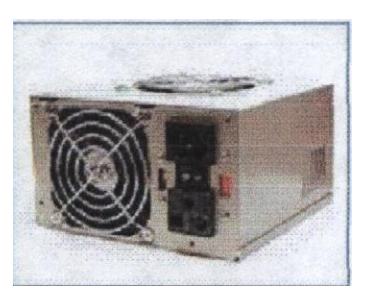

ellas una para conectores de placa AT. Muchas personas identifican la fuente AT porque poseen dos conectores que van a la placa base y la ATX porque solo poseen un conector y el apagado de la placa base es automático.

# **Tarjeta Madre o Principal**

La Tarjeta Madre, también conocida corno Tarjeta Principal, Mainboard, Motherboard, etc. es el principal y esencial componente de toda computadora, ya que allí donde se conectan los demás componentes y dispositivos del computador.

La Tarjeta Madre contiene los componentes fundamentales de un sistema de computación. Esta placa contiene el microprocesador o chip, la memoria principal, la circuiteria y el controlador y conector de bus.

Además, se alojan los conectores de tarjetas de expansión (zócalos de expansión), que pueden ser de diversos tipos, como ISA, PCI, SCSI y AGP, entre otros. En ellos se pue4en insertar tarjetas de expansión, como las de red, vídeo, audio u otras. Aunque no se les considere explícitamente elementos esenciales de una placa base, también es bastante habitual que en ella se halen componentes adicionales como chips y conectores para entrada y salida de video y de sonido, conectores USB, puertos COM, LPT e IrDA y conectores P512 para ratón y teclado, entre los más importantes.

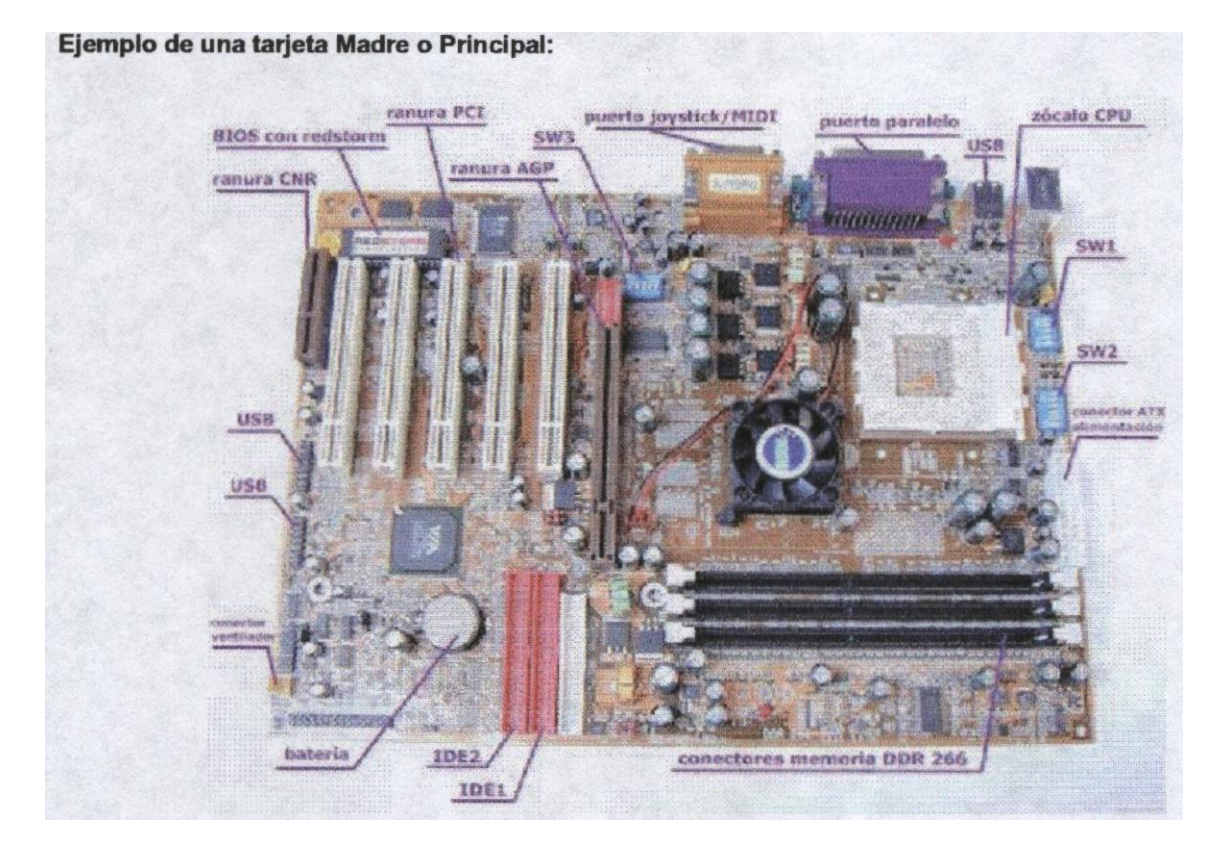

Físicamente, se trata de una placa de material sintético, sobre la cual existe un circuito electrónico que conecta diversos componentes que se encuentran insertados o montados sobre la misma, los principales son:

• **Microprocesador o Procesador**: (CPU — Unidad de Procesamiento Central) el cerebro del computador montado sobre una pieza llamada zócalo o Stots

• **Memoria principal temporal**: (RAM — Memoria de acceso aleatorio) montados sobre las ranuras de memoria llamados generalmente bancos de memoria.

• **Las ranuras de expansión**: o Slots donde se conectan las demás tarjetas que utilizará el computador como por ejemplo la tarjeta de video, sonido, Modern, red, etc.

• **Chips**: corno puede ser la BIOS, los Chipsets o controladores.

# **Tipos de Tarjetas**

Las tarjetas madres o principales existen en varias formas y con diversos conectores para dispositivos, periféricos, etc. Los tipos más comunes de tarjetas son:

# **ATX**

Son las más comunes y difundidas en el mercado, se puede decir que se están convirtiendo en un estándar y pueden llegar a ser las únicas en el mercado informático. Sus principales diferencias con las AT son las de más fácil ventilación y menos enredo de cables, debido a la colocación de los conectores ya que el microprocesador suele colocarse cerca del ventilador de la fuente de alimentación y los conectores para discos cerca de los

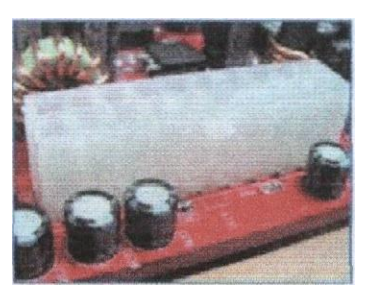

extremos de la placa. Además, reciben la electricidad mediante un conector formado por una sola pieza.

# **AT 6 Baby-AT**

Baby AT: Fue el estándar durante años, formato reducido del AT, y es incluso más habitual que el AT por adaptarse con mayor facilidad a cualquier caja, pero los componentes están más juntos, lo que hace que algunas veces las tarjetas de expansión largas tengan problemas. Poseían un conector eléctrico dividido en dos piezas a diferencias de las ATX que esta formado por una sola pieza mencionado anteriormente.

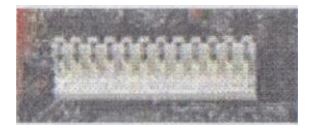

# **Diseños propietarios**

Pese a la existencia de estos típicos y estándares modelos, los grandes fabricantes de ordenadores como IBM, Compaq, Dell, Hewlett-Packard, Sun Microsystems, etc. Sacan al mercado placas de tamaños y formas diferentes, ya sea por originalidad o simplemente porque los diseños existentes no se adaptan as sus necesidades. De cualquier modo, hasta los grandes de la informática usan cada vez menos estas particulares placas, sobre todo desde la llegada de las placas ATX. El microprocesador: (CPU) (siglas de Central Processing Unit). También llamada procesador, es el chip o el conjunto de chips que ejecuta instrucciones en datos, mandados por el software. La CPU o cerebro del PC se inserta en la placa base en un zócalo especial del que hablaremos más adelante.

Cualquier placa base moderna soporta los procesadores de INTEL, pero no todas soportan el Pentium 233 MMX o el Pentium II 450. Otra cuestión muy diferente es el soporte de los procesadores de AMD o CYRIX, especialmente en sus últimas versiones (1(6-2 de AMD, MIIde Cyrix/IBM), es decir diferentes compañías desarrollan su propio zócalo para conectar su CPU.

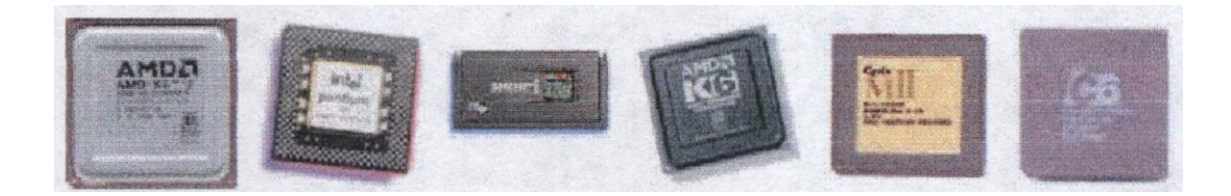

#### **Tipos de zócalo**

**PGA:** Es un conector cuadrado, la cual tiene orificios muy pequeños en donde encajan los pines cuando se coloca el microprocesador a presión.

**ZIF:** (Zero Insertion Force — Cero fuerza de inserción) Eléctricamente es como un

PGA, la diferencia es que posee un sistema mecánico que permite introducir el chip sin necesidad de presión alguna, eliminando la posibilidad de dañarlo, tanto al introducirlo como extraerlo.

Surgió en la época del 486 y sus distintas versiones (Socket's 3, 5 y 7, principalmente) se han utilizado hasta que apareció el Pentium II. Actualmente se fabrican tres tipos de zócalos ZIF:

**Socket 7:** variante del Socket 7 que se caracteriza por poder usar velocidades de bus de hasta 100 MHz, que es el que utilizan los chips AMO k6-2.

**Socket 370 ó PGA 370**: físicamente similar al anterior, pero incompatible con él por utilizar un bus distinto.

**Socket A:** utilizado únicamente por algunos AMD K7Athlon y por los AMO Durón slot 1: Es un nuevo medio de montaje para chips. Físicamente muy distinto al anterior. Es una ranura muy similar a un conector PCI o ISA que tiene los contactos o conectores en forma de peine.

**Slot A:** la versión de AMO contra el Slot 1: físicamente ambos "Slots" son iguales, pero son incompatibles ya que Intel no tubo ninguna intención de vender la idea y es utilizado únicamente por el AMO 1(7 Athlon.

**Otros**: en ocasiones, no existe zócalo en absoluto, sino que el chip está so1dado a la placa, en cuyo caso a veces resulta hasta dificil de reconocer. Es el caso de muchos 8086, 286 y 386SX ó bien se trata de chips antiguos como los 8086 ó 286, que tienen forma rectangular alargada parecida al del chip de la BIOS y pines ó patitas planas en vez de redondas, en este caso, el zócalo es asimismo rectangular, del modelo que se usa para multitud de chips electrónicos de todo tipo. Actualmente sé esta utilizando el Socket A similar al Zócalo 370 pero de menor tamaño es utilizado por los Pentium IV.

#### **Enfriamiento**

Los microprocesadores almacenan grande cantidades de calor, debido a los procesos y gran trabajo que este realiza, es por eso que necesitan un sistema de enfriamiento o

refrigeración que permita mantener un nivel de calor óptimo para evitar así que se queme y este trabaje adecuadamente sin que se recaliente.

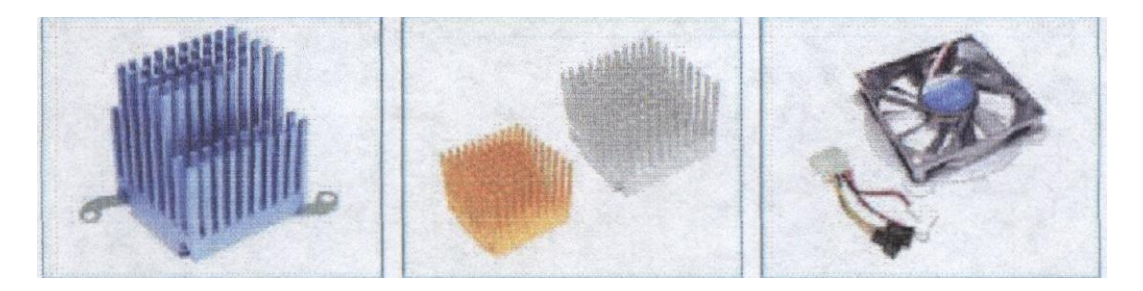

Comúnmente estos componentes se colocan encima del chip y esta compuesto de aluminio que es un material fácil de enfriarse debido a su composición y se aseguran mediante un gancho metálico, acompañado de un extractor o disipados de calor para enfría el aluminio y mantener la temperatura.

#### **Ranuras de Memoria**

Son los conectores donde se inserta la memoria principal de la PC, llamada RAM.

Estos conectores han ido variando en tamaño, capacidad y forma de conectarse, Este proceso ha seguido hasta llegar a los actuales módulos DIMM y RIMM de 168(184 contactos.

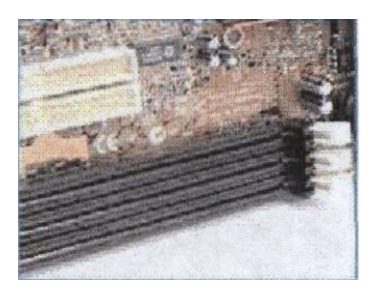

# **Chip BIOS / CMOS**

La BIOS (Basic lnput Output System — Sistema básico de entrada / salida) es un chip que incorpora un programa que se encarga de dar soporte al manejo de algunos dispositivos de entrada y salida. Físicamente es de forma rectangular y su conector de muy sensible.

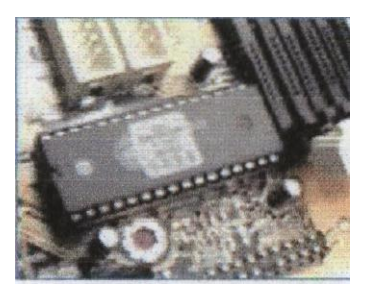

Además, el BIOS conserva ciertos parámetros corno el tipo de algunos discos duros, la fecha y hora del sistema, etc. los cuales guarda en una memoria del tipo CMOS, de muy bajo consumo y que es mantenida con una pila cuando el sistema sin energía. Este programa puede actualizarse, mediante la extracción y sustitución del chip que es un método muy delicado.

#### **Ranuras de Expansión**

Son unas ranuras o Slots de plástico con conectores eléctricos donde se introducen las tarjetas de otros dispositivos como por ejemplo tarjetas de video, sonido, Modem, etc. Dependiendo la tecnología en que se basen presentan un aspecto externo diferente, con diferente tamaño e incluso en distinto color.

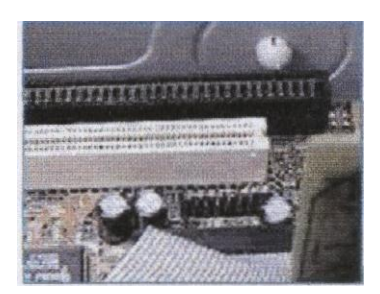

• ISA: Una de las primeras, funcionan a unos 8 MHz y ofrecen un máximo de 16 MB(s, suficiente para conectar un módem o una placa de sonido, pero muy poco para una tarjeta de video. Miden unos 14 cm. y su color suele ser generalmente negro.

• Ven Local Bus: empezaron a usarse en los 486 y estos dejaron de ser comúnmente utilizados desde que el

Pentium hizo su aparición, ya que fue un desarrollo a partir de ISA, que puede ofrecer.

Unos 160 MB/s a un máximo de 40 MHz. eran muy largos de unos 22 cm, y su color suele ser negro con el final del conector en marrón u otro color.

• PCI: es el estándar actual. Pueden dar hasta 132 MBI5 a 33 MHz, lo que es suficiente para casi todo, excepto quizá para algunas tarjetas de vídeo 3D. Miden unos 8,5 cm y casi siempre son blancas.

• AGP: actualmente se utiliza exclusivamente para conectar tarjetas de vídeo 3D, por lo que sólo suele haber una Según el modo de funcionamiento puede ofrecer 264 MBIs incluso 528 MBI Mide unos 8 cm., se encuentra a un lado de las ranuras PCI, casi en la mitad de la tarjeta madre o principal.

La mayoría de las tarietas madres o principales tienen más ranuras PCI, entre 5 y 6, excepto algunas tarjetas madre que tienen Una ya que manejan el sonido, video, Modem y fax de forma integrada mediante chips. Generalmente tienen una ranura ISA por cuestiones de compatibilidad o emergencia y una ranura AGP. Algunas cuentan con una ranura adicional para el caché externo muy similar a las ranuras de AGP.

# **Conectores más comunes:**

#### **Conectores Externos**

Son conectores para dispositivos periféricos externos como el teclado, ratón, impresora, MODEM externo, cámaras Web, cámaras digitales, scanner" s, tablas digitalizadoras, entre otras. En las tarjetas AT lo único que está en contacto con la tarjeta son unos cables que la unen con los conectores en sí, excepto el de teclado que si está soldado a la propia tarjeta. En las tarjetas ATX los conectores están todos concentrados al entorno al de teclado y soldados a la placa base.

# **Conectores Internos**

Son conectares pára dispositivos internos, como pueden ser la unidad de disco flexible o comúnmente llamada disquete, el disco duro, las unidades de CD, etc. Además para los puertos señales, paralelo y de juego si la tarjeta madre no es de formato ATX. Antiguamente se utilizaba una tarjeta que permitía la conexión con todos estos tipos de dispositivos. Esta tarjeta se llamaba tarjeta controladora.

Para este tipo de conectores es necesario identificar el PIN número 1

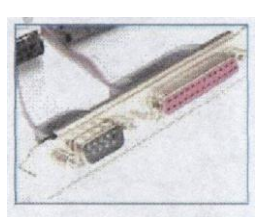

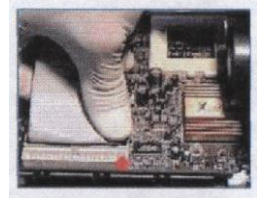

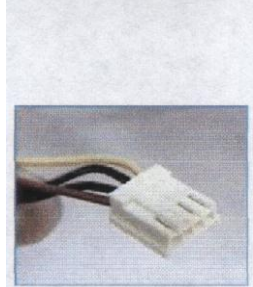

que corresponde al color Rojo sólido o punteado y orienta la conexión al PIN 1 del conector de la tarjeta principal.

# **Conectores Eléctricos**

En estos conectores es donde se le da vida a la computadora, ya que es allí donde se le proporciona la energía desde la fuente de poder a la tarjeta madre o principal. En la tarjeta madre AT el conector interno tiene una serie de pines metálicos salientes y para conectarse se debe tomar en cuenta que consta de cuatro cables negros (dos por cable), que son de polo a tierra y deben estar alienados al centra En las tarjetas ATX, estos conectores tienen un sistema de seguridad en su conector plástico, para evitar que se conecte de una forma no adecuada; puede ser una curva o una esquina en ángulo.

Una de las ventajas de las fuentes ATX es que permiten el apagado del sistema por software; es decir, que al pulsar "Apagar el sistema" en Windows el sistema se apaga solo.

# **Pila del computador**

La pila permite suministrar la energía necesaria al Chip CMOS para que el BIOS se mantenga actualizado con los datos configurados. Esta pila puede durar entre 2 a 5 años y tiene voltaje de 3.5 V y es muy similar a las del reloj solo que un poco más grande. La forma de conectarse es muy fácil, ya que las mayorías de las tarjetas madre incorporan un pequeño conector para ella en donde ajusta a presión.

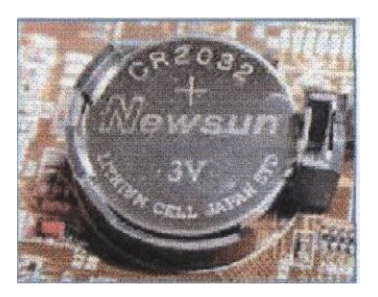

# **Unidad Central de Proceso**

# **El Microprocesador**

Unidad central de proceso (conocida por sus siglas en inglés, CPU), circuito microscópico que interprete y ejecute instrucciones. La CPU se ocupa del control y el proceso de datos en las computadoras. Generalmente, la CPU es un microprocesador fabricado en un chip, un único trozo de silicio que contiene millones de componentes electrónicos. El microprocesador de la CPU está formado por una unidad aritméticológica que realiza cálculos y comparaciones, y toma decisiones lógicas (determina si una afirmación es cierta o falsa mediante las reglas del álgebra de Boole); por una serie de registros donde se almacena información temporalmente, y por una unidad de control que interprete y ejecute las instrucciones. Para aceptar órdenes del usuario, acceder a los datos y presentar los resultados, la CPU se comunica a través de un conjunto de circuitos o conexiones llamado bus. El bus conecte la CPU a los dispositivos de almacenamiento (por ejemplo, un disco duro), los dispositivos de entrada (por ejemplo, un teclado o un Mouse) y los dispositivos de salida (por ejemplo, un monitor o una impresora).

El microprocesador es un tipo de circuito integrada Los circuitos integrados, también conocidos como microchips o chips, son circuitos electrónicos complejos y están

formados por componentes microscópicos formados en una única pieza plena de un material conocido como semiconductor. Estos incorporan millones de transistores, además de otros componentes como resistencias, diodos, condensadores, etc. Todo ello a un tamaño aproximado de 4 x 4 centímetros, cuenten con muchos pines conectores y generalmente la placa es de color gris.

Un microprocesador consta de varias partes. La unidad aritmético-lógica (ALU, siglas en inglés) efectúa cálculos con números y toma decisiones lógicas; los registros son zonas de memoria especiales para almacenar información temporalmente; la unidad de control descodifica los programas; los buses transportan información digital a través del chip y de la computadora; la memoria local se emplea para los cómputos realizados en el mismo chip. Los microprocesadores más complejos contienen a menudo otras secciones; por ejemplo, secciones de memoria especializada denominada memoria cache, que sirven para acelerar el acceso a los dispositivos externos de almacenamiento de datos. Los microprocesadores modernos funcionan con una anchura de bus de 64 bits (un BIT es un dígito binario, una unidad de información que puede ser un uno o un cero): esto significa que pueden transmitirse simultáneamente 64 bits de datos.

Cuando se ejecute un programa, el registro de la CPU, llamado contador de programa, lleva la cuente de la siguiente instrucción, para garantizar que las instrucciones se ejecuten en la secuencia adecuada. La unidad de control de la CPU coordina y temporiza las funciones de la CPU, tras lo cual recupera la siguiente instrucción desde la memoria. En una secuencia típica, la CPU localiza la instrucción en el dispositivo de almacenamiento correspondiente. La instrucción viaja por el bus desde la memoria hasta la CPU, donde se almacena en el registro de instrucción. Entretanto, el contador de programa se incrementa en uno para prepararse para la siguiente instrucción. A continuación, la instrucción actual es analizada por un descodificador, que determina lo que hará la instrucción. Cualquier dato requerido por la instrucción es recuperado desde el dispositivo de almacenamiento correspondiente y se almacena en el registro de datos de la CPU. A continuación, la CPU ejecuta la instrucción, y los resultados se almacenan en otro registro o se copian en una dirección de memoria determinada.

Un cristal oscilante situado en el computador proporciona una señal de sincronización, o señal de reloj, para coordinar todas las actividades del microprocesador. La velocidad de reloj de los microprocesadores más avanzados es de unos 800 megahercios (MHz) unos 800 millones de ciclos por segundo—, lo que permite ejecutar más de 1.000 millones de instrucciones cada segundo.

#### **El Microprocesador en las Computadoras**

Un sistema de computadora cuenta con una unidad que ejecuta instrucciones de programas. Esta unidad se comunica con otros dispositivos dentro de la computadora, y a menudo controla su operación. Debido al papel central de tal unidad se conoce como unidad central de procesamiento (microprocesador), o CPU (Central processing unit).

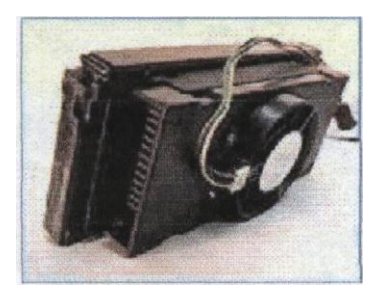

Dentro de muchas computadoras, un dispositivo como una unidad de entrada, o uno de almacenamiento masivo, puede incorporar una unidad de procesamiento propia, sin

embargo tal unidad de procesamiento, aunque es central para su propio subsistema, resulta claro que no es "central" para el sistema de computadora en su conjunto. Sin embargo, los principios del diseño y operación de una CPU son independientes de su posición en un sistema de computadora. Este trabajo estará dedicado a la organización del hardware que permite a una CPU realizar su función principal: traer instrucciones desde la memoria y ejecutadas.

El microprocesador se lo conoce también con el nombre de "CPU" aunque algunos le llaman así a la caja con todos sus componentes internos.

La CPU no reconoce los números que maneja ya que sólo se trata de una máquina matemática, la razón por la cual nuestra computadora puede proveemos de un entorno cómodo para trabajar o jugar es que los programas y el hardware "entienden" esos números y pueden hacer que la CPU realice ciertas acciones llamadas instrucciones.

#### **Partes principales del microprocesador:**

**Encapsulado:** es lo que rodea a la oblea de silicio en si, para darle consistencia, impedir su deterioro como por ejemplo por oxidación con el aire y permitir el enlace con los conectores externos que lo acoplarán a su zócalo o a la placa base directamente. **Memoria caché:** una memoria ultrarrápida que almacena ciertos bloques de datos que posiblemente serán utilizados en las siguientes operaciones sin tener que acudir a la memoria RAM, aumentando as 1 la velocidad y diminuyendo la el número de veces que la PC debe acceder a la RAM. Se la que se conoce como caché de primer nivel, Li (leve i) ó caché interna, es decir, la que está más cerca del micro, tanto que está encapsulada junto a él, todos los micros tipo Intel desde el 486 tienen esta memoria.

**Coprocesador matemático:** es la FPU (Floating Point Unit - Unidad de coma Flotante) parte del micro especializada en esa clase de cálculos matemáticos; también puede estar en el exterior del micro, en otro chip.

**Unidad lógica aritmética (ALU):** es el último componente de la CPU que entra en juego. La ALU es la parte inteligente del chip, y realiza las funciones de suma, resta, multiplicación o división. También sabe cómo leer comandos, tales como OR, AND o NOT. Los mensajes de la unidad de control le dicen a la ALU qué debe hacer.

**Unidad de control:** es una de las partes más importantes del procesador, ya que regula el proceso entero de cada operación que realiza. Basándose en las instrucciones de la unidad de decodificación, crea señales que controlan a la ALIJ y los Registros. La unidad de control dice qué hacer con los datos y en qué lugar guardados. Una vez que finaliza, se prepara para recibir nuevas instrucciones.

**Prefetch Unit**: esta unidad decide cuándo pedir los datos desde la memoria principal o de la caché de Instrucciones, basándose en los comandos o las tareas que se estén ejecutando. Las instrucciones llegan a esta unidad para asegurarse de que son correctas y pueden enviarse a la unidad de decodificación.

**Unidad de decodificación:** se encarga, justamente, de decodificar o traducir los complejos códigos electrónicos en algo fácil de entender para la Unidad Aritmética Lógica (ALU) y los Registros.

**Registros:** son pequeñas memorias en donde se almacenan los resultados de las operaciones realizadas por la ALU por un corto periodo de tiempo.

# **Velocidad del Reloj**

En la CPU, todas las partes internas trabajan sincronizadas, gracias a un reloj interno que actúa como metrónomo. Con cada ciclo de rel, el micro puede ejecutar una instrucción del software.

La velocidad de reloj es la cantidad de ciclos por segundo generados, cuanto más alto sea ese valor, más veloz será la PC típicamente, un micro cualquiera trabaja a una velocidad de unos 500 MHz y más, lo cual significa 500 millones de ciclos por segundo.

Debido a la extrema dificultad de fabricar componentes electrónicos que funcionen a las inmensas velocidades de Mhz habituales hoy en día, todos los micros modernos tienen 2 velocidades:

• **Velocidad Interna**: la velocidad a la que funciona el mitro internamente 200, 333, 450, 500, 750, 1000, etc. etc. MHz.

• **Velocidad externa o de bus**: o también FSB, la velocidad con la que se comunican el micro y la placa base, típicamente, 33, 60, 66, 100, 133, 200, 233, etc. etc. MHz.

#### **¿Qué es el multiplicador?**

Es la cifra por la que se multiplica la velocidad externa o de la placa base para dar la interna o del micro, por ejemplo, un AMO K6-ll a 550 MHz o un Pentium III, utiliza una velocidad de bus de 100 MHz y un multiplicador 5,5x.

#### **¿Qué es la unidad de bus?**

Es por donde fluyen los datos desde y hacia el procesador, es decir, que los datos viajan por caminos (buses) que pueden ser de 8, 16, 32 y en micros modernos hasta 64 bits, (mas precisamente son 8, 16, etc. líneas de datos impresas en el mitro) ya sea por dentro del chip (internamente) o cuando salen (externamente), por ejemplo para ira la memoria principal (RAM).

# **La Memoria RAM**

Memoria RAM (Ransiom Access Memory , Memoria de Acceso Aleatorio) es donde se guardan los datos que están utilizando en el momento y es temporal. Físicamente, los chips de memoria son de forma rectangular y suelen ir soldados en grupos a una placa con "pínes" o contactos.

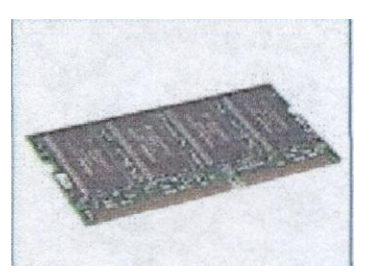

La RAM a diferencia de otros tipos de memoria de almacenamiento, como los disquetes o los discos duros, es que la RAM es mucho más rápida, y se borra cuando se apaga el computador.

Cuanta más memoria RAM se tenga instalada mejor. Actualmente lo recomendable es 128 MB o superior, aunque con 64 MB un equipo con Windows 98 correría bien. La cantidad de memoria depende del tipo de aplicaciones que se ejecuten en el computador, por ejemplo si un equipo que será utilizado para editar video y sonido, necesita al menos 512 MB o más para poder realizar tareas complejas que implican el almacenamiento de datos de manera temporal.

# **Módulos de Memoria**

Los tipos de placas en donde se encuentran los chips de memorias, comúnmente reciben el nombre de módulos y estos tienen un nombre, dependiendo de su forma física y evolución tecnológica. Estos son:

**SIP:** (Single In-line Packages — Paquetes simples de memoria en línea) estos tenían pines en forma de patitas muy débiles, soldadas y que no se usan desde hace muchos años. Algunas marcas cuentan con esa patitas soldadas a la placa base pero eran difíciles de conseguir y muy costosas.

**SIMM**: (Single In-line Memory Module — Módulos simples de memoria en línea) existen de 30 y 72 contactos. Los de 30 contactos manejan 8 bits cada vez, por lo que en un procesador 386 6 486, que tiene un bus de datos de 32 bits, necesitamos usarlos de 4 en 4 módulos iguales. Los de 30 contactos miden 8,5 cm y los de 72 contactos 10,5 cm. Las ranuras o bancos en donde se conectan estas memorias suelen ser de color blanco.

Los SIMM de 72 contactos manejan 32 bits, por lo que se usan de 1 en 1 en los 486; en los Pentium se haría de 2 en 2 módulos (iguales), porque el bus de datos de los Pentium es el doble de grande (64 bits).

**DIMM:** (Dual In-line Memory Module — Módulos de memoria dual en linea) de 168 y 184 contactos, miden unos 13 a 15 cm y las ranuras o bancos son generalmente de color negro, llevan dos ganchos plásticos de color blanco en los extremos para asegurarlo. Pueden manejar 64 bits de una vez, Existen de 5, 3.3, 2.5 voltios.

**RIMM:** (Rambus In-line Memory Module) de 168 contactos, es el modelo mas nuevo en memorias y es utilizado por los últimos Pentium 4, tiene un diseño moderno, un bus de datos más estrecho, de sólo 16 bits (2 bytes) pero funciona a velocidades mucho mayores, de 266, 356 y 400 MHz. Además, es capaz de aprovechar cada señal doblemente, de forma que en cada ciclo de reloj envía 4 bytes en lugar de 2.

# **Tipos de Memoria**

Existen muchos tipos de memoria, por lo que solo se mostraran las más importantes.

**DRAM** (Dynamic-RAM): es la original, y por lo tanto la más lenta, usada hasta la época del 386, su velocidad de refresco típica era de 80 ó 70 nano segundos (ns), tiempo éste que tarda en vaciarse para poder dar entrada a la siguiente serie de datos. Físicamente, en forma de DIMM o de SIMM, siendo estos últimos de 30 contactos.

**FPM** (Fast Page): más rápida que la anterior, por su estructura (el modo de Página Rápida) y por ser de 70 6 60 ns. Usada hasta con los primeros Pentium, físicamente SIMM de 30 6 72 contactos (los de 72 en los Pentium y algunos 486).

**EDO** (Extended Data Output-RAM): permite introducir nuevos datos mientras los anteriores están saliendo foque la hace un poco más rápida que la FPM. Muy común en los Pentium MMX y AMD K6, con refrescos de 70, 60650 ns. Físicamente SIMM de 72 contactos y DIMM de 168.

**SDRAM** (Sincronic-RAM): Funciona de manera sincronizada con la velocidad de la placa base (de 50 a 66 MI-Iz), de unos 25 a 10 ns. Físicamente solo DIMM de 168 contactos, es usada en los Pentium II cte menos de 350 Mhz y en los Celeron.

**PCIOO:** memoria SDRAM de 100 Mhz, que utilizan los AMD KG-II, III, Pentium II y micros más modernos.

**PC133:** memoria SDRAM de 133 MHz, similar a la anterior, con la diferencia de que funciona a 133 MHz. Provee de un ancho de banda mucho más grande.

**PC266:** también DDR-SDRALM ó PC2100, y sin mucho que agregar a lo dicho anteriormente, simplemente es lo mismo con la diferencia de que en vez de 100 MHz físicos se utilizan 133 Mhz obteniendo si 266 MHz y 2,1 GB de ancho de banda. **PC600:** o también RDRAM, de Rambus, memoria de alta gama y muy cara que utilizan los Pentium 4, se caracteriza por utilizar dos canales en vez de uno y ofrece una transferencia de 2 x 2 bytes/ciclo x 266 MHz que suman un total de 1,06 GB/seg.

**PCSOO:** también RDRAM, de Rambus, la ultima de la serie y obviamente la de mejor rendimiento, ofreciendo 2 x 2 bytes/ciclo x 400 MHz que hacen un total de 1,6 GB/seg. y como utiliza dos canales, el ancho de banda total es de 3,2 GBpseg.

# **El Disco Duro**

El disco duro es el dispositivo en donde se almacena la información de manera permanente, pero puede ser borrada cuando sea necesario.

Un disco duro se organiza en discos o platos similares al disco compacto (CD) pero de un material metálico, y en la superficie de cada una de sus dos caras existen pistas, como las líneas o surcos de un disco de vinilo, y las

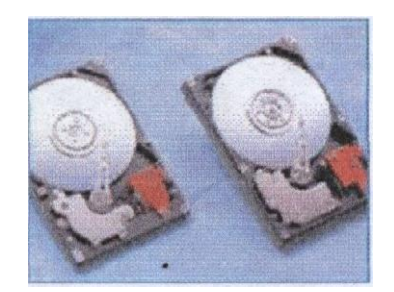

pistas se dividen en sectores como por ejemplo una porción de Pizza. El disco duro tiene una cabeza lectora en cada lado de cada plato, y esta cabeza es movida por un motor cuando busca los datos almacenados en algún lugar especifico del disco.

Los Cilindros son parámetro de organización: el cilindro está formado por las pistas de cada cara de cada plato que están situadas unas justo encima de las otras, de modo que la cabeza no tiene que moverse para acceder a las diferentes pistas de un mismo cilindro.

En cuanto a organización lógica, cuando hacemos formato lógico lo que hacemos es agrupar los sectores en unidades de asignación (CLUSTERS) que es donde se almacenan los datos de manera organizada. Cada unidad de asignación sólo puede ser ocupado por un archivo (nunca dos diferentes), pero un archivo puede ocupar más de una unidad de asignación.

Cuando se buscan datos en el disco duro, la cabeza lee primero la tabla de asignación de archivos (FAT), que está situada al comienzo de la partición. La FAT le dice en qué pista, en qué sector y en que unidad de asignación están los datos, y la cabeza se dirige a ese punto a buscarlos.

# **Capacidad de Almacenamiento**

Actualmente la mayoría de las aplicaciones contienen grandes cantidades de información y ocupan mucho espacio, por lo que es necesario considerar un disco con suficiente capacidad de almacenamiento y no quedar cortos de espacio al momento de instalar nuevos programas. Un disco de 4 GB alcanza al menos para instalar un sistema operativo, pero sin todas sus demás aplicaciones complementarias. Además teniendo en cuenta que necesitaremos algunas aplicaciones

de oficina, navegadores de Internet, herramientas de sistema como antivirus, componentes multimedia y el almacenamiento de datos realizados en los m3smo programas y archivos de imágenes, sonido y video que son grandes. En definitiva es necesario tener un disco bueno al menos con suficiente espacio adicional, no solo para el almacenamiento permanente, sino también para el temporal, ya que algunas aplicaciones desempaquetan archivos compilados que se utilizan de manera temporal mientras se realizan otras gestiones.

Actualmente los tamaños en cuanto a la capacidad de almacenamiento de un disco duro se encuentra entre los 10 y 180GB hasta más.

# **Velocidad de rotación (RPM)**

RPM = Revoluciones por minuto, es la velocidad a la que giran los discos o platos internos. A mayor velocidad mayor será la transferencia de datos, pero aumentará el ruido y aumentara la temperatura debido a la velocidad, es por eso que se recomienda que los discos estén separados entre si y al igual que de los demás dispositivos como unidades de CD o entre otros que comparten el mismo espacio dentro de la caja para una mejor ventilación y rendimiento.

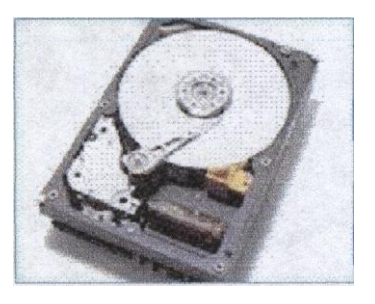

Existen dos tipos de revoluciones estándar; de 5400 RPM que transmiten entre 10 y 16 MB y de 7200 RPM que son más rápidos y su transferencia es alta. También hay discos SCSI que están entre los 7200 y 10.000 RPM.

#### **Tiempo de Acceso**

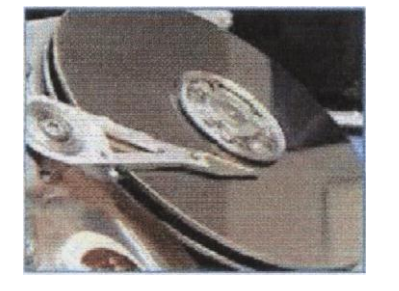

Es el tiempo medio necesario que tarda la cabeza del disco en acceder a los datos que necesitamos. Realmente es la suma de varias velocidades:

• El tiempo que tarda el disco en cambiar de una cabeza a otra cuando busca datos.

• El tiempo que tarda la cabeza lectora en buscar la pista con los datos saltando de una a otra.

• El tiempo que tarda la cabeza en buscar el sector correcto dentro de la pista.

Es uno de los factores más importantes a la hora de escoger un disco duro. Cuando se oye hacer ligeros clics al disco duro, es que está buscando los datos que le hemos pedido. Hoy en día en un disco moderno, lo normal son 10 milisegundos.

#### **Tasa de Transferencia**

Este número indica la cantidad de datos un disco puede leer o escribir en la parte más exterior del disco o plato en un periodo de un segundo. Normalmente se mide en Mbits/segundo, y hoy en día, en un disco de S400RPM, un valor habitual es lOOMbits/s, que equivale a 1OMB/s.

#### **Tipos interfaz**

Es el método de conexión utilizado por el disco duro y se pueden clasificar en dos tipos: IDE o SCSI.

Todas las tarjetas madres o principales relativamente recientes, incluso desde los 486, incorporan una controladora de interfaz IDE, que soporta dos canales, con una capacidad para dos discos cada una, lo que hace un total de hasta cuatro unidades IDE (disco duro, CD-ROM, unidad de backup, etc.)

Debemos recordar, sin embargo, que si colocamos en un mismo canal dos dispositivos IDE (e.g. disco duro+CD-ROM), para transferir datos uno tiene que esperar a que el otro haya terminado de enviar o recibir datos, y debido a la comparativa lentitud del CD-ROM con respecto a un disco duro, esto ralentiza mucho los procesos, por lo que es muy aconsejable colocar el CD-ROM en un canal diferente al de ellos discos duros.

Recientemente se ha implementado la especificación ULTRA-ATA o ULTRA DMN33, que puede llegar a picos de transferencia de hasta 33,3MB/s. Este es el tipo de disco duro que hay que comprar, aunque nuestra controladora IDE no soporte este modo (sólo las placas base Pentium con chip set 430TX y las nuevas placas con chip sets de VIA y ALI, y la placas Pentium II con chip set 440LX y 4408X lo soportan), pues estos discos duros son totalmente compatibles con los modos anteriores, aunque no les sacaremos todo el provecho hasta que actualicemos nuestro equipo.

En cuanto al interfaz SCSI, una controladora de este tipo suele tener que comprarse aparte (aunque algunas placas de altas prestaciones integran este interfaz) y a pesar de su precio presenta muchas ventajas.

Se pueden conectar a una controladora SCSI hasta 7 dispositivos (o 15 si es WIDE SCSI) de tipo SCSI (ninguno IDE), pero no solo discos duros, CD-ROMS y unidades de BACKUP, sino también grabadoras de CDROM (las hay también con interfaz IDE), escárieles, muchas de las unidades de BACKUP, etc.

Otra ventaja importante es que la controladora SCSI puede acceder a varios dispositivos al mismo tiempo, sin esperar a que cada uno acabe su transferencia, como en el caso del interfaz IDE, aumentando en general la velocidad de todos los procesos.

Las tasas de transferencia del interfaz SCSI vienen determinados por su tipo (SCSI-1, Fast SCSI o SCSI-2, ULTRA SCSI, ULTRA WIDE SCSI), oscilando entre SMB/s hasta BOMB/s. Si el equipo va a funcionar como servidor, corno servidor de base de datos o como estación gráfica, por cuestiones de velocidad, el interfaz SCSI es ei más recomendable.

#### **Tarjetas de Vídeo**

La cantidad de imágenes que puede desplegar un monitor está definida tanto la tarjeta de video como por la resolución de colores de la pantalla. La tarjeta de video es un dispositivo que permite enviar la información de video que el monitor replegará. Físicamente consiste en una placa de circuitos con chips para la memoria y otros necesarios para enviar la información al monitor. Esta se conecta a la tarjeta madre del computador a través de un

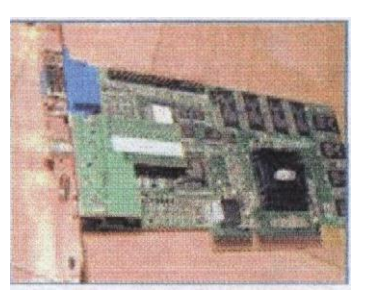

conectar, dependiendo de la tecnología actual. Durante la década de 1980, cuando la mayor parte de las PC ejecutaban DOS y no Windows, la pantalla desplegaba caracteres ASCII. Hacer esto requería poco poder de procesamiento porque sólo habla 256 caracteres posibles y 2000 posiciones de texto en la pantalla.

Las interfaces gráficas envían información al controlador de video sobre cada pixel en la pantalla. Con una resolución mínima de 640 x 480, hay que controlar 307 200 píxeles. La mayoría de los usuarios corren sus monitores con 256 colores, así que cada píxel requiere un byte de información. Por tanto, la computadora debe envIar 307 200 bytes al monitor para cada pantalla. Si el usuario desea más colores o una resolución superior, la cantidad de datos puede ser mucho mayor. Por ejemplo, para la cantidad máxima de color (24 bits por píxel producirán millones de colores) a 1 204 x 768, la computadora debe enviar 2 359 296 bytes al monitor para cada pantalla. El procedimiento de estas demandas de procedimiento es que los controladores de video han incrementado grandemente su potencia e importancia. Hay un microprocesador en el controlador de video y la velocidad del chip limita la velocidad a la que el monitor puede refrescarse. En la actualidad, la mayor parte de los controladores de video también incluyen al menos 2 MB de RAM de video o VRAM.

#### **Tipos de Tarjetas de video.**

# **MDA (Adaptador de Pantalla Monocromo)**

Las primeras PC"s solo visualizaban textos. El MDA contaba con 4KB de memoria de video RAM que le permitía mostrar 25 líneas de 80 caracteres cada una con una resolución de 14x9 puntos por carácter.

# **Placa gráfica Hércules**

Con ésta placa se podía visualizar gráficos y textos simultáneamente. En modo texto, soportaba una resolución de 80x25 puntos. En tanto que en los gráficos lo hacia con 720x350 puntos, dicha placa servia sólo para gráficos de un solo color. La placa Hércules tenía una capacidad total de 64k de memoria video RAM. Pósela una frecuencia de refresco de la pantalla de 50HZ.

# **CGA (Color Graphics Adaptar)**

La CGA utiliza el mismo chip que el Hércules y aporta resoluciones y colores distintos. Los tres colores primarios se combinan digitalmente formando un máximo de ocho colores distintos. La resolución varía considerablemente según el modo de gráficos que se esté utilizando, como se ve en la siguiente lista:

- 160 x 100 puntos con 16 colores.
- 320 x 200 puntos con 4 colores.
- 640 x 200 puntos con 2 colores. EGA (Enchanced Graphlcs Adapter)

Se trata de una placa gráfica superior a la CGA. En el modo texto ofrece una resolución de 14x18 puntos y en el modo gráfico dos resoluciones diferentes de 640x200 y 640x350 a 4 bits, lo que da como resultado una paleta de 16 colores, siempre y cuando la placa esté equipada con 256KB de memoria de video RAM.

#### **VGA (Video Graphlcs Adapter)**

Significó la aparición de un nuevo estándar del mercado. Esta placa ofrece una paleta de 256 colores, dando como resultado imágenes de colores mucho más vivos. Las primeras VGA contaban con 2SGKB de memoria y solo podían alcanzar una resolución de 320x200 puntos con la cantidad de colores mencionados anteriormente. Primero la cantidad de memoria video RAM se amplió a 512KB, y más tarde a 1024K8, gracias a ésta ampliación es posible conseguir una resolución de, por ejemplo, 1024x768 pixeles con 8 bits de color. En el modo texto la VGA tiene una resolución de 720x400 plxeles, además posee un refresco de pantalla de 60HZ, y con 16 colores soporta hasta 640X480 puntos.

#### **SVGA (Super Video Graphics Adapter)**

La placa SVGA contiene conjuntos de chips de uso especial, y más memoria, lo que aumenta la cantidad de colores y la resolución.

#### **El acelerador gráfico**

La primera solución que se encontró para aumentar la velocidad de proceso de los gráficos consistió en proveer a la placa de un circuito especial denominado acelerador gráfico. El acelerador gráfico se encarga de realizar una serie de funciones relacionadas con la presentación de gráficos en la pantalla, que de otro modo, tendría que realizar el procesador. De esta manera, le quita tareas de encima a este último, y así se puede dedicar casi exclusivamente al proceso de datos.

#### **El coprocesador gráfico**

Posteriormente, para lograr una mayor velocidad se comenzaron a instalaren las placas de video otros circuitos especializados en el proceso de comandos gráficos, llamados coprocesadores gráficos. Se encuentran especializados en la ejecución de una serie de instrucciones específicas de generación de gráficos. En muchas ocasiones el coprocesador se encarga de la gestión del Mouse y de las operaciones tales como la realización de ampliaciones de pantalla.

#### **Aceleradores gráficos 3D**

Los gráficos en tres dimensiones son una representación gráfica de una escena o un objeto a lo largo de tres ejes de referencia, X, Y, 7, que marcan el ancho, el alto y la profundidad de ese gráfico. Para manejar un gráfico tridimensional, éste se divide en una serie de puntos o vértices, en forma de coordenadas, que se almacenan en la memoria RAM. Para que ese objeto pueda ser dibujado en un monitor de tan sólo dos dimensiones (ancho y alto), debe pasar por un proceso que se llama renderizadón La renderización se encarga de modelar los píxeles (puntos), dependiendo de su posición en el espacio y su tamaño. También rellena el objeto, que previamente ha sido almacenado como un conjunto de vértices. Para llevar a cabo ésta tarea, se agrupan los vértices de tres en tres, hasta transformar el objeto en un conjunto de triángulo& Estos procesos son llevados a cabo entre el microprocesador y el acelerador gráfico. Normalmente, el microprocesador se encarga del procesamiento geométrico, mientras que el acelerador gráfico del rendering.

En pocas palabras, el microprocesador genera el objeto, y el acelerador gráfico lo "pinta". El gran problema que en frenta el microprocesador es que al construir los objetos 3D a base de polígonos, cuanto más curvados e irregulares se toman los bordes del objeto, mayor es la cantidad de polígonos que se necesitan para aproximarse a su contextura. El problema es aún peor si además dicho objeto debe moverse, con lo cuál hay que generarlo varias decenas de veces en un lapso de pocos segundos.

#### **Tarjetas de Sonido**

La tarjeta de sonido convierte los sonidos digitales en corriente eléctrica que es enviada a las bocinas. El sonido se define como la presión del aire que varia a lo largo del tiempo. Para digitalizar el sonido, las ondas son convertidas en una corriente eléctrica medida miles de veces por segundo y registrada con un número. Cuando el sonido se reproduce, la tarjeta de sonido invierte este proceso: traduce la serie de número en comente eléctrica

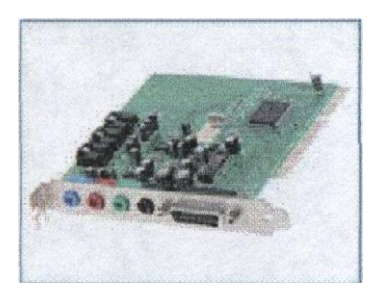

que se envía a las bocinas. El imán se mueve hacia adelante hacia adelante y hacia a tras creando vibraciones. Con el software correcto usted puede hacer más que solo grabar y reproducir sonidos digitalizados. Las unidades incorporadas en algunos sistemas operativos, proporcionan un estudio de sonido en miniatura, permitiendo ver la banda sonora y editada. En la edición puede cortar bits de sonido, copiados, amplificar las partes que desea escuchar las fuerte, eliminar efectos acústicos.

# DAC (Conversor Digital-Analógico! Analógico-Digital)

El DAC transforma los datos digitales emitidos en datos analógicos para que los parlantes los "interprete". y el ADC se encarga de hacer exactamente lo mismo que e! DAC, pero al revés, corno por ejemplo, cuando se graba desde una fuente externa (Ej.: Teclado MIDI), se debe transformar esos datos analógicos que llegan por el cable, en datos digitales que se puedan almacenar.

# **Polifonía**

Las placas de sonido toman las muestras de sonido generalmente a 16 bits. Se trata del número de voces, esos bits vienen a definir la posición del altavoz. Para emitir sonidos, los parlantes se mueven dando golpes. Estos golpes hacen que el aire que nos rodea vibre, y nuestros oídos captan esas vibraciones y las transforman en impulsos nerviosos que van a nuestro cerebro. Entonces, se le debe indicar al parlante dónde debe golpear. Para ello simplemente se le envía una posición, en este caso un número, cuantas más posiciones se pueda representar, mejor será el sonido. Y cuantos más bits, más posiciones podremos representar.

Bits Posiciones

8 bits 256 posiciones

16 bits 65536 posiciones

Sistemas MIDI

Los dispositivos de sonido incluyen un puerto MIDI, que permite la conexión de cualquier instrumento, que cumpla con esta norma, a la PC, e intercambiar sonido y datos entre ellos. Así, es posible controlar un instrumento desde la PC, enviándole las diferentes notas que debe tocar, y viceversa; para ello se emplean los llamados secuenciadores MIDI.

Un detalle interesante es que en el mismo puerto MIDI se puede conectar un Joystick, algo muy de agradecer por el usuario, puesto que normalmente los equipos no incorporaban de fábrica dicho conector

# **Frecuencia de muestreo**

Otra de las funciones básicas de una placa de sonido es la digitalización; para que la PC pueda tratar el sonido, debe convertirlo de su estado original (analógico) al formato que la PC "entienda", binario (digital). En este proceso se realiza lo que se denomina muestreo, que es recoger la información y cuantificada, es decir, medir la altura o amplitud de la onda. El proceso se realiza a una velocidad fija, llamada frecuencia de muestreo; cuanto mayor sea esta, más calidad tendrá el sonido, porque más continua será la adquisición del mismo.

Sintetizando, lo que acá nos interesa saber es que la frecuencia de muestreo es la que marcará la calidad de la grabación, por tanto, es preciso saber que la frecuencia mínima recomendable es de 44.1 KHz, con la que podemos obtener una calidad comparable a la de un disco compacto (CD). Utilizar mas de 44.1 Khz seria inútil, ¿porque? por el mismo motivo por el que el VHS emite 24 imágenes por segundo: si el ojo humano es capaz de reconocer como mucho unas 30 imágenes por segundo, seria una pérdida de medios y dinero emitir más de 50 imágenes por segundo por ejemplo. Por el simple hecho de que no notaríamos la diferencia. De la misma manera, el oído humano es capaz de reconocer unos 44.000 sonidos cada segundo, con lo que la utilización de un mayor muestreo no tendría ningún sentido, en principio.

Todas las placas de sonido hogareñas pueden trabajar con una resolución de 44.1 Khz, y muchas incluso lo hacen a 48Khz. Las semi-profesionales trabajan en su mayoría con esos 48Khz, algunas incluso con 50Khz y por último las profesionales llegan cerca de los 100Khz.

#### **Sonido 3D**

El sonido 3D consiste en añadir un efecto dimensional a las ondas generadas por la placa, estas técnicas permiten ampliar el campo estéreo, y aportan una mayor profundidad al sonido habitual. Normalmente, estos efectos se consiguen realizando mezclas especificas para los canales derecho e izquierdo, para simular sensaciones de hueco y direccionalidad.

Seguro que les suenan nombres como SRS (Surround Sound), Dolby Prologic o Q-Sound; estas técnicas son capaces de ubicar fuentes de sonido en el espacio, y desplazarlas alrededor del usuario, el efecto conseguido es realmente fantástico, y aporta nuevas e insospechadas posibilidades al software multimedia y, en especial, a los juegos.

# **El MODEM**

El MODEM (abreviatura de Modulador 1 De modulador) se trata de un equipo, externo o interno (tarjeta módem), utilizado para la comunicación de computadoras a través de líneas analógicas de transmisión de voz vio datos. El módem convierte las señales digitales del emisor en otras analógicas, susceptibles de ser enviadas por la línea de teléfono a la que deben estar conectados el emisor y el

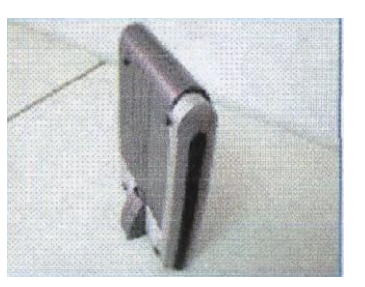

receptor. Cuando la señal llega a su destino, otro módem se encarga de reconstruir la señal digital primitiva, de cuyo proceso se encarga la computadora receptora En el caso de que ambos puedan estar transmitiendo datos simultáneamente en ambas direcciones, emitiendo y recibiendo al mismo tiempo, se dice que operan en modo full-duplex; si sólo puede transmitir uno de ellos y el otro simplemente actúa de receptor, el modo de operación se denomina half-duplex. En la actualidad, cualquier módem es capaz duplex, con diversos estándares y velocidades de emisión y recepción de datos de trabajar en modo full.

Para convertir una señal digital en otra analógica, el módem genera una onda portadora y la modula en función de la señal digital. El tipo de modulación depende de la aplicación y de la velocidad de transmisión del módem. Un módem de alta velocidad, por ejemplo, utiliza una combinación de modulación en amplitud y de modulación en fase, en la que la tase de la portadora se varía para codificar la información digital. El

proceso de recepción de la señal analógica y su reconversión en digital se denomina desmodulación. La palabra módem es una contracción de las dos funciones básicas: modulación y desmodulación. Además, los módems se programan para ser tolerantes a errores; esto es, para poder comprobar la corrección de los datos recibidos mediante técnicas de control de redundancia (véase CRC) y recabar el reenvío de aquellos paquetes de información que han sufrido alteraciones en la transmisión por las líneas telefónicas.

# **Tipos de MODEM**

# **Internos**:

Se instalan en la tarjeta madre, en una ranura de expansión (slot) y consisten en una placa compuesta por los diferentes componentes electrónicos que conforman un MODEM, para ofrecer un alto rendimiento. Hay para distintos tipos de conector:

• ISA: debido a la baja velocidad que transfiere este tipo de conector, hoy en día no se utiliza.

• PCI: es el conector más común y estándar en la actualidad.

• AMR: presente sólo en algunas placas modernas, poco recomendables por su bajo rendimiento.

#### **Externos:**

Estos van fuera del computador, dentro de una caja protectora con luces indicadoras y botones de configuración. Se pueden ubicar sobre el escritorio o la mesa donde se ubica el computador. La conexión se realiza generalmente mediante el puerto serial (COM) o mediante el puerto USB, por lo que se usa el chip UART de la PC. Su principal ventaja es que son fáciles de instalar y no se requieren conocimientos técnicos básicos como en el caso de los internos, proporcionando facilidad para su instalación.

#### **HSP o Winmodem:**

Son internos y tienen pocos componentes electrónicos, como ser determinados chips, de manera que el microprocesador de la PC debe suplir su función mediante software. Generalmente se conectan igual que los internos, aunque algunos se conectan directamente en la tarjeta madre, una de estas tarjetas son las PC-Chips. Claro está que son de menos desempeño ya que dependen de la CPU. Por muy rápido que sea el procesador son de igual manera lentos, ya que además, estas tarjetas madres que incorporan modems, casi siempre tienen video, sonido y red incorporada y el trabajo del procesador es mucho mayor.

# **PCMCIA:**

Se utilizan en computadoras portátiles, su tamaño es similar al de una tarjeta de crédito algo más gruesa, y sus capacidades pueden ser igual o más avanzadas que en los modelos normales.

#### **Cable Modem:**

Estos son los más modernos y se conectan comúnmente por conectares RF (RG5B) que son iguales a los cables de la televisión Está tecnología permite transferir grandes cantidades de información ya que cuentan con equipo de cabecera conectados a Internet por medio de fibra óptica o satelital y distribuye la conexión mediante nodos hacia nuestra casa. Estos módems son utilizados mayormente por los proveedores de TV, ya que ellos aprovechan el cableado para transmitir datos desde nuestro Modem y luego hacia nuestro PC a través de conectores RJ45 o USB.